# The BIM Lifecycle in Environmental and Landscape Planning

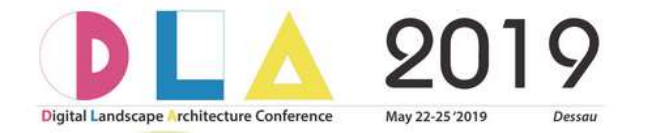

Dr. rer. nat. Johannes Gnädinger May 24, 2019 11:30 am to 12:00 am

Session 4 BIM in Landscape Architecture

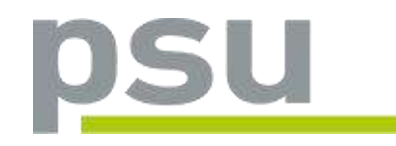

Prof. Schaller UmweltConsult │ PSU info@psu-schaller.de

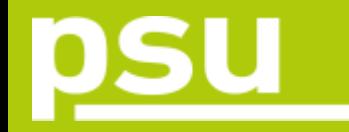

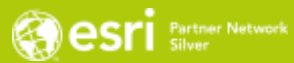

1 BIM in brief

- 2 BIM-GIS Cycle
- 3 Phases and Examples

4 Outlook

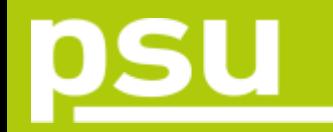

## BIM in brief

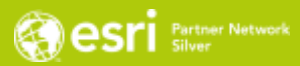

#### **Purposes of BIM models and BIM cycle**

- **More close collaboration, higher quality, temporal and financial efficiency**
- **Preparation of** "as-built model"
- **Steering of functioning, operation and management of realized object**

#### **Co-working**

**CDE** (Common Data Environment): data and communication platform; interdisciplinary data exchange; yet processing of expert's models still in individual enterprises

**BIM authors system:** access authorisation for collaborators

#### **Standardisation**

ISO, CEN, DIN, VDI from international to national and sectorial; OKSTRA: standard elements for road construction buildingSMART: e. g. lossless data exchange through IFC 4 (Industry Foundation Classes) OGC Open GIS Consortium: Interoperability

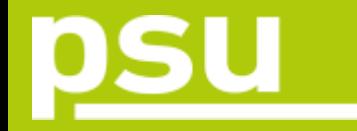

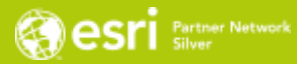

#### **State of the Art**

Still no completely integrated BIM processes in all phases, but merely individual workflows and applications =  $n$ little BIM"

"big BIM" in preparation: challenge for landscape planners, urbanists, civil engineers + for software and hardware developers: processing capacities, data storage, data exchange … + for data providers: availability of data …

 $\rightarrow$  BIM Cycle has to be filled with working steps and workflows

## **BIM Cycle**

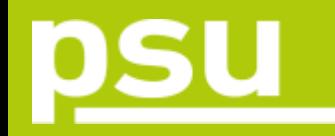

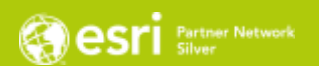

- **Phases in lifecycle of object**
- **•** phases of planning and management

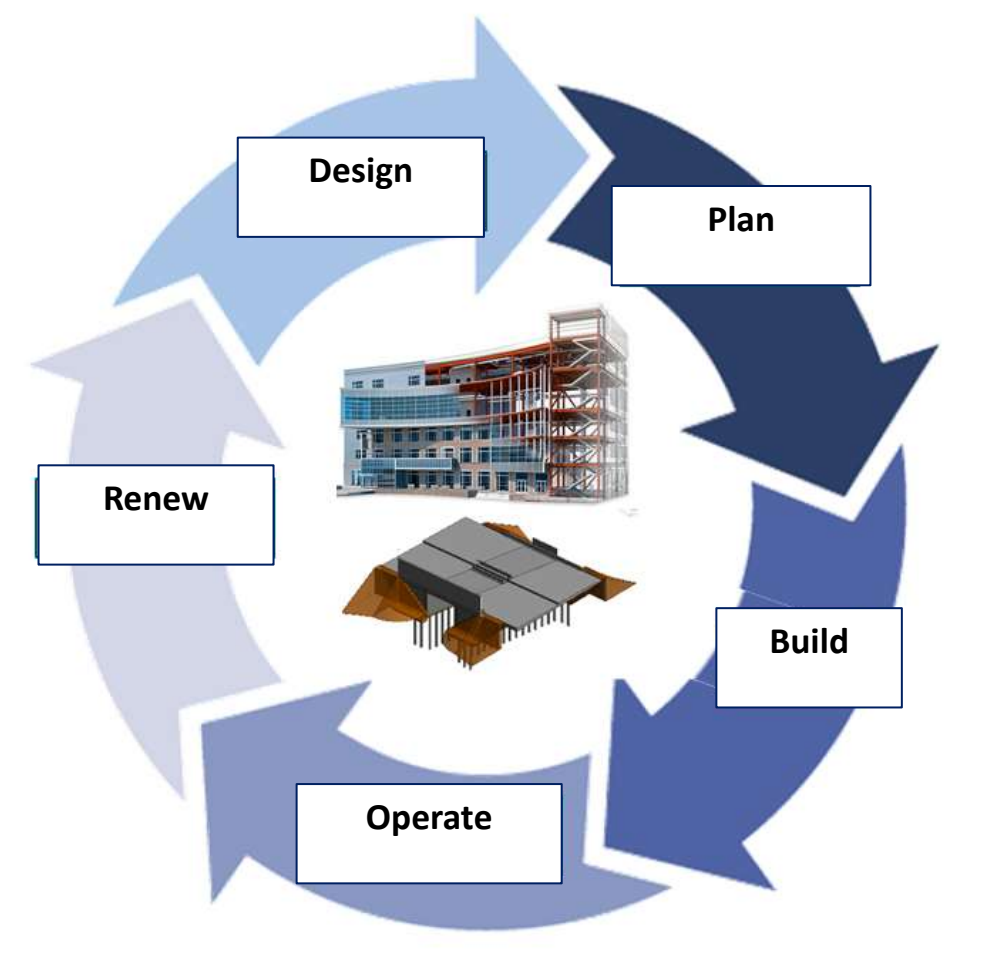

### BIM-GIS Cycle

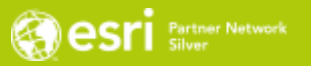

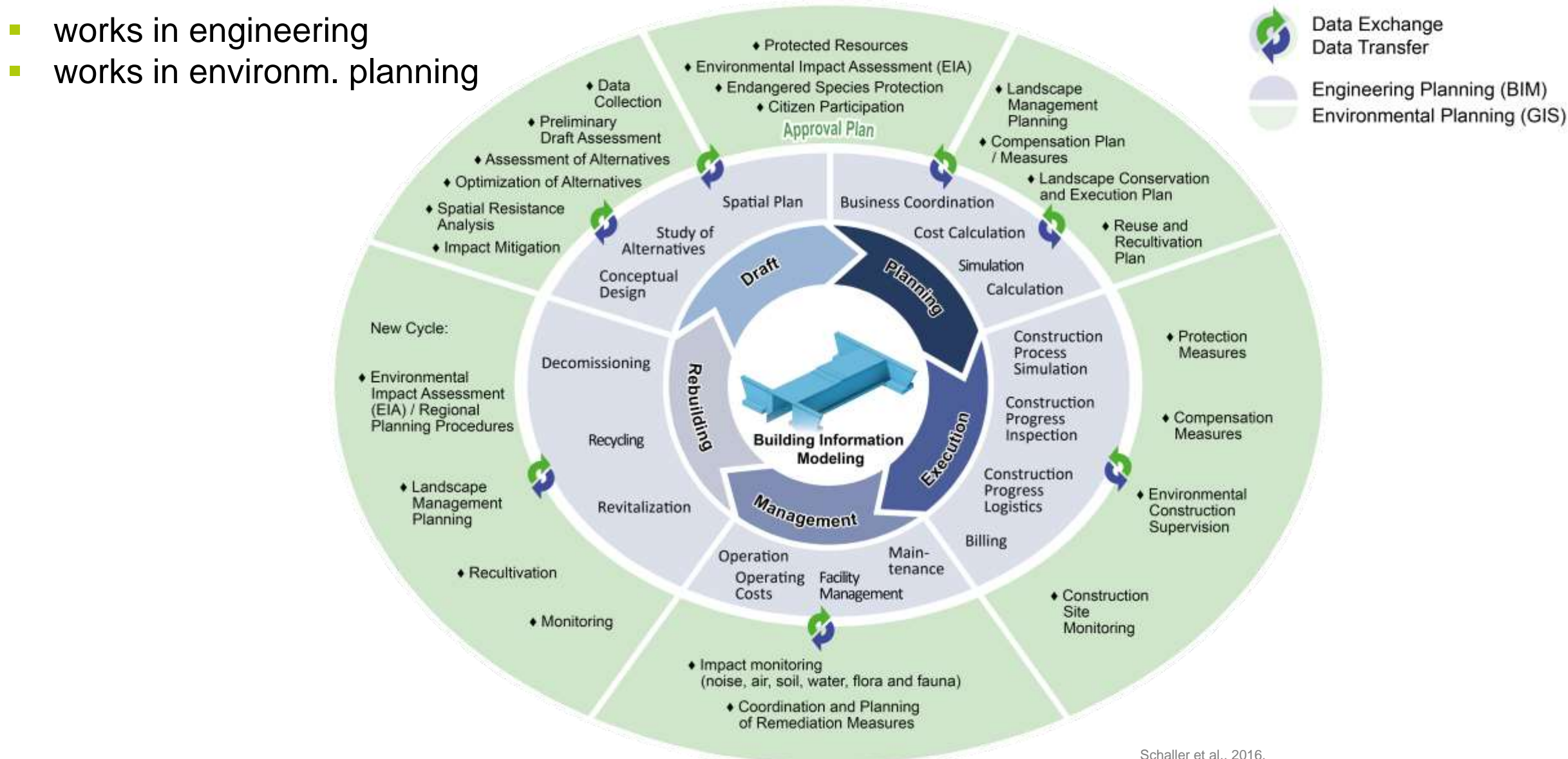

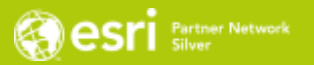

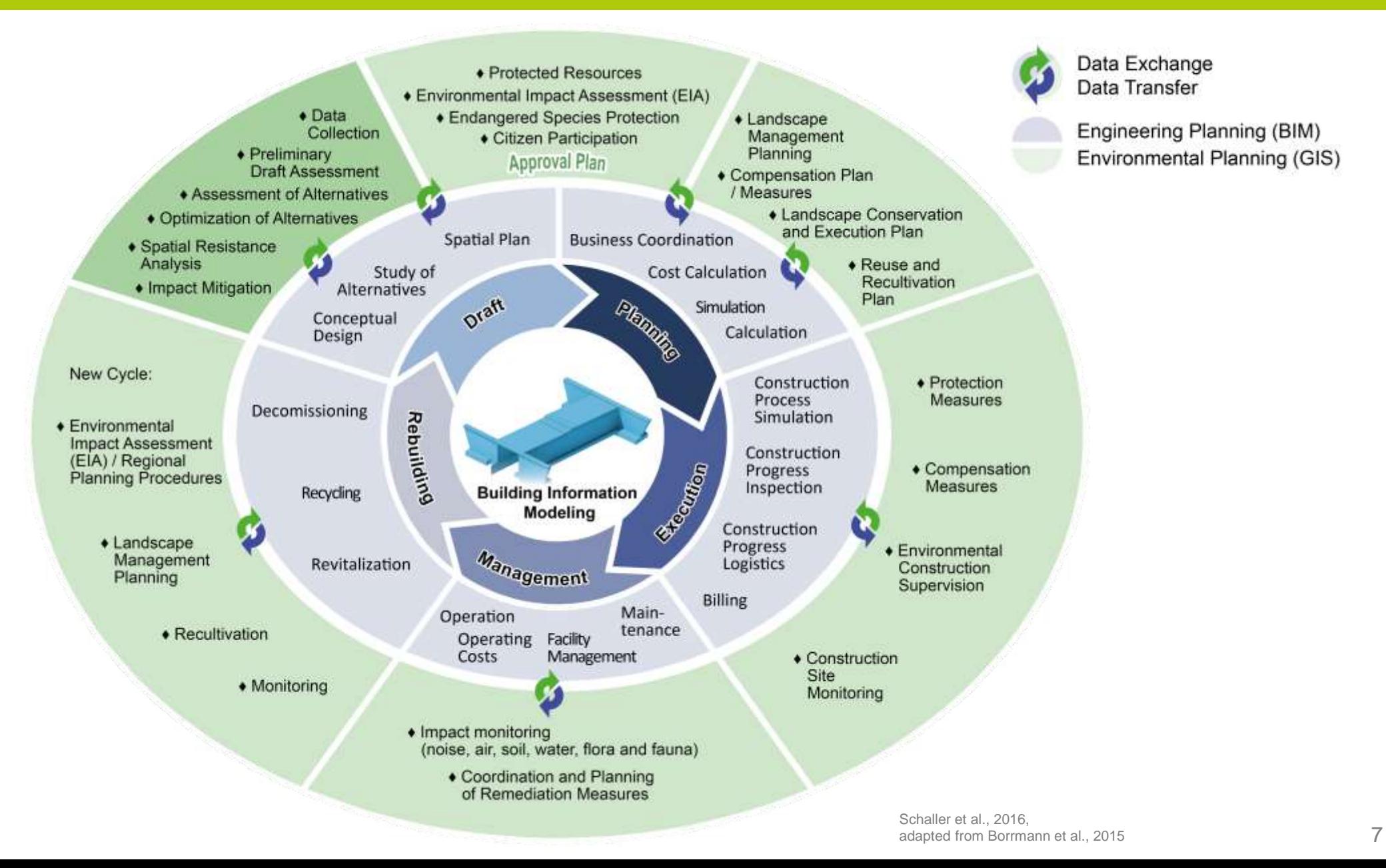

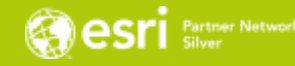

- On-site data collection digitally, e. g. "collector", via mobile phone etc.
- Use maps online and offline, synchronize data as soon as connectivity works again
- Improved data quality by map-driven form sheets
- Routing
- Easy digitizing of polygons in the field
- Share immediately pictures, videos, any collected data

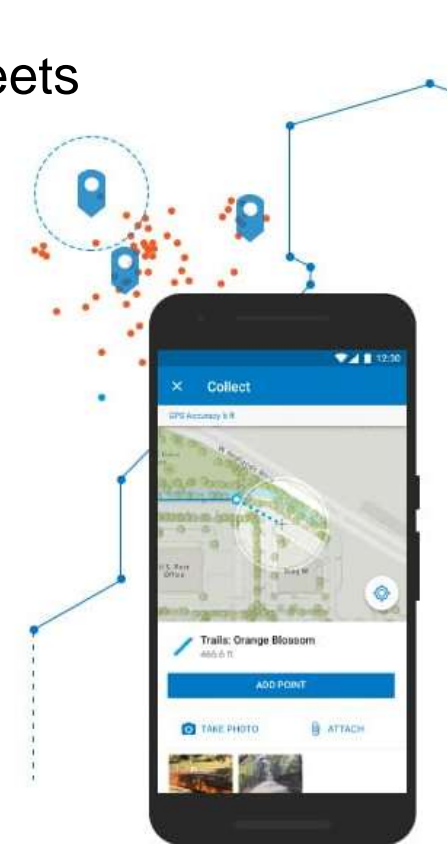

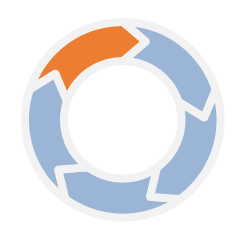

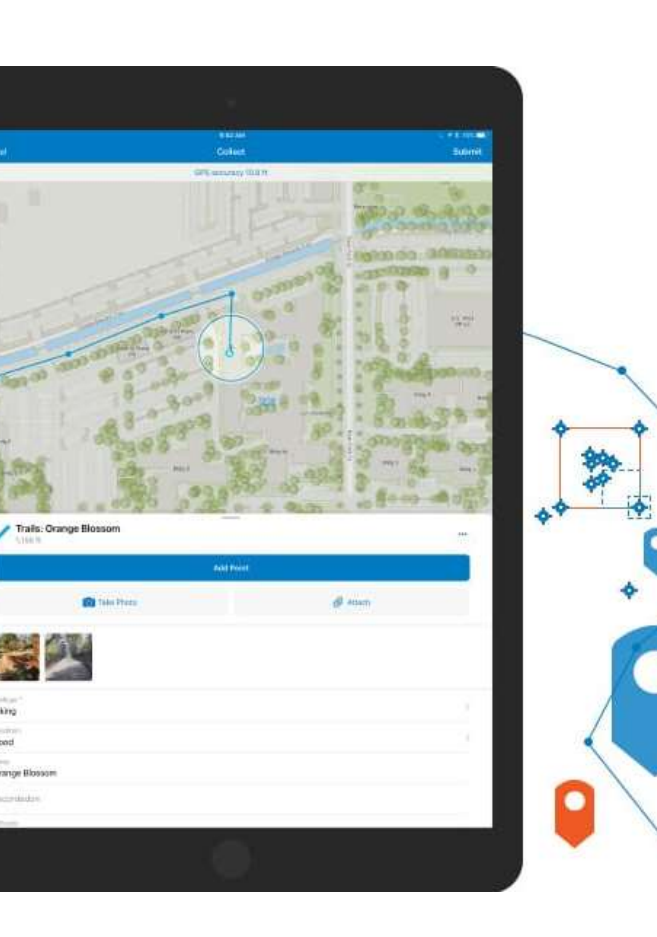

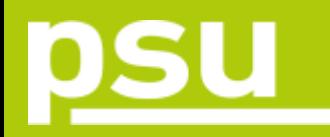

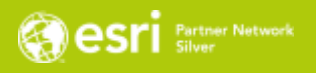

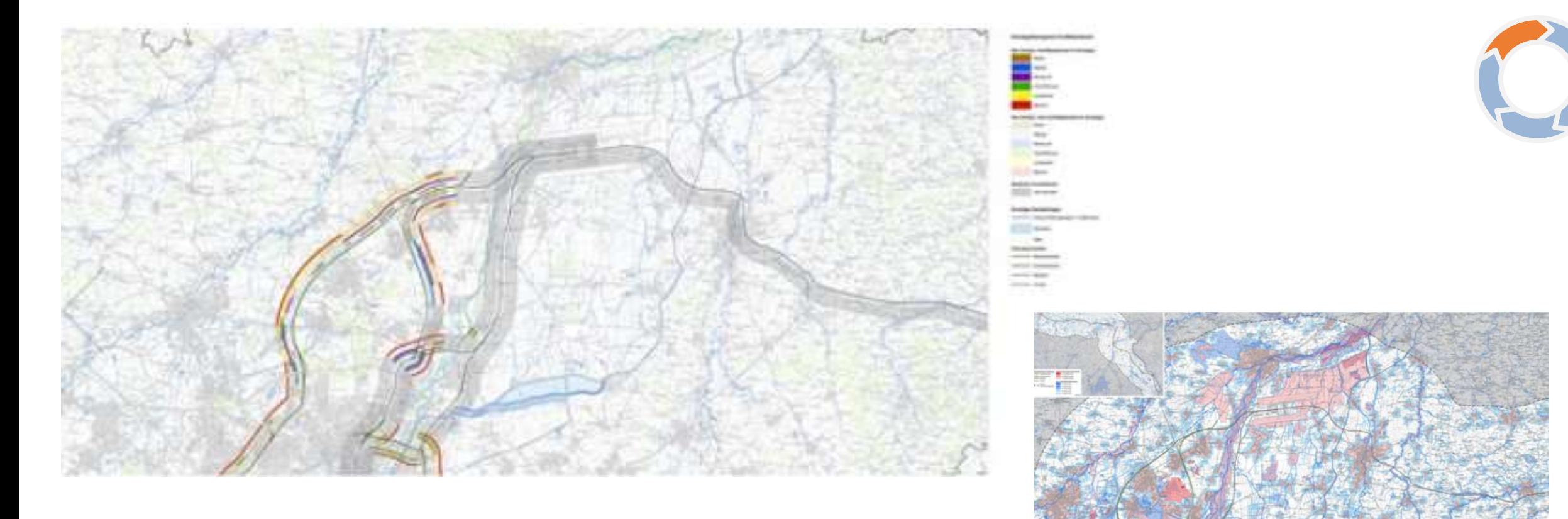

- **Spatial resistance analysis**
- **Assessment of alternatives**
- **Impact mitigation**

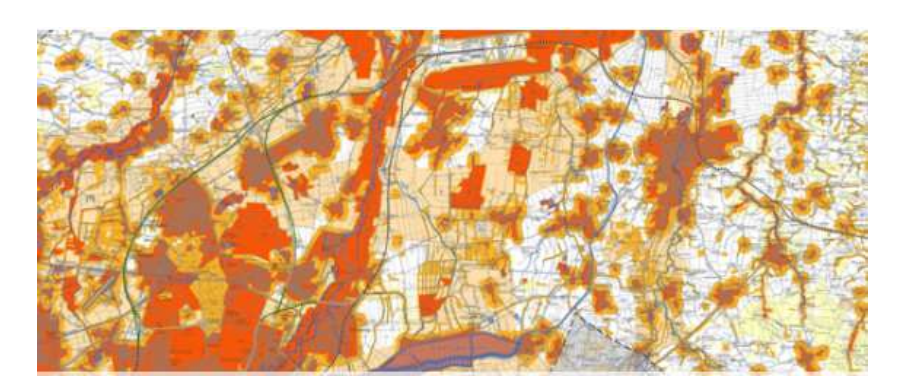

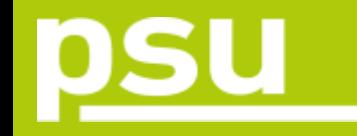

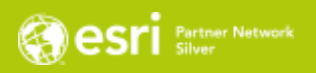

#### BIM GIS Integration A99 / S8

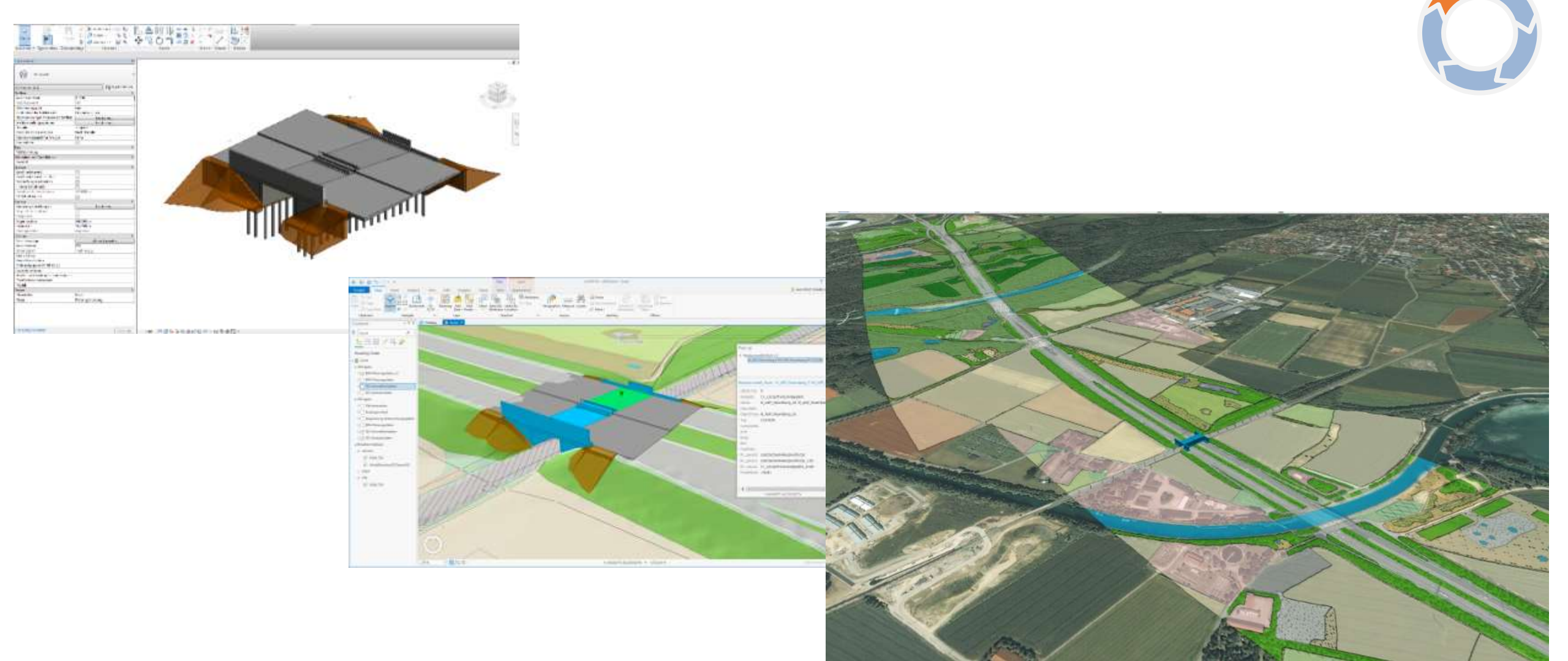

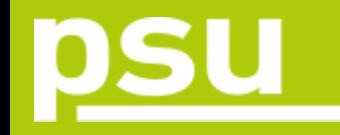

**Alternative North**

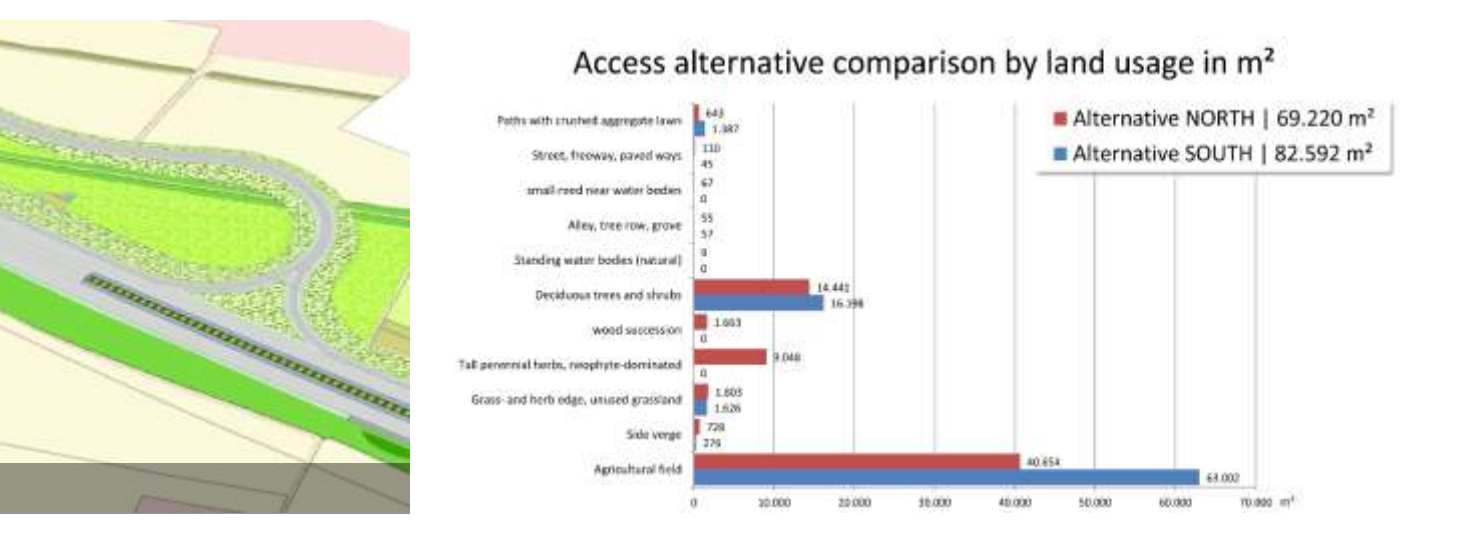

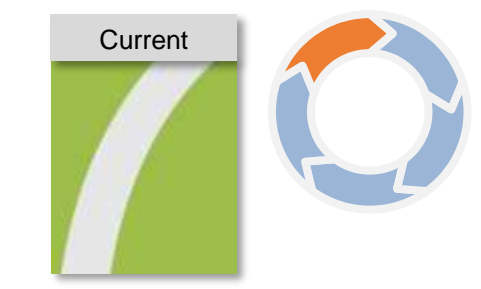

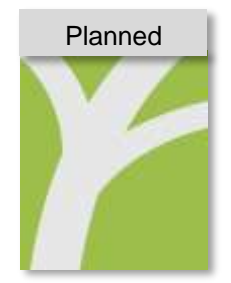

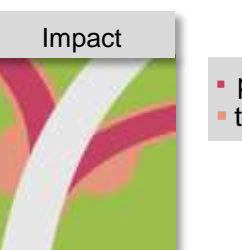

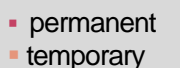

**Oesri** Silver Network

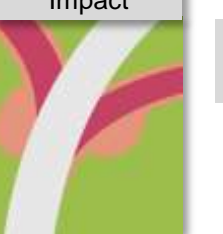

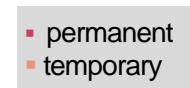

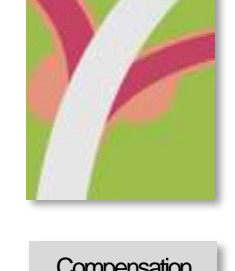

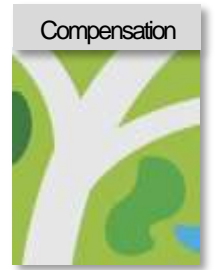

#### Access alternative comparison by biotope quality in value points

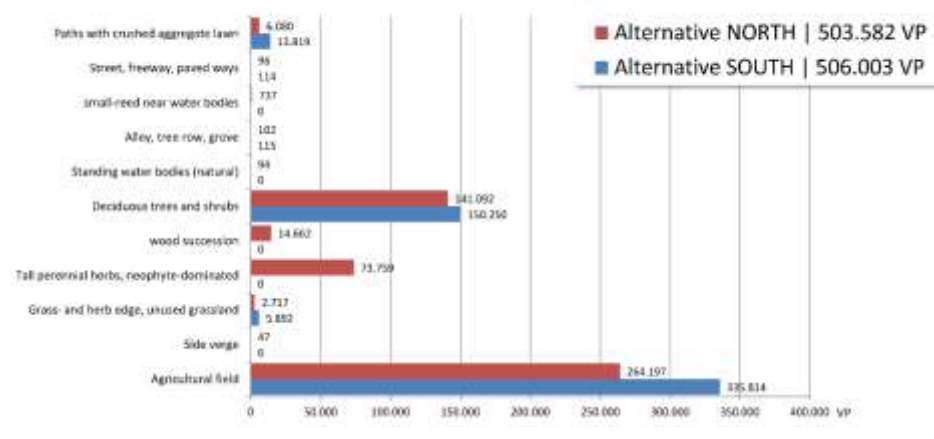

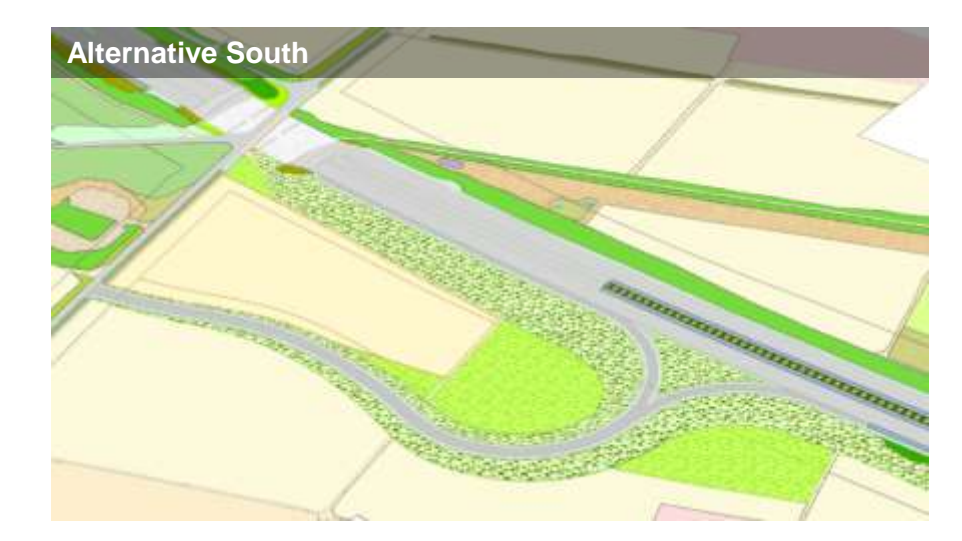

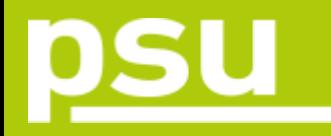

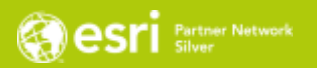

#### Integration of technical project into surroundings

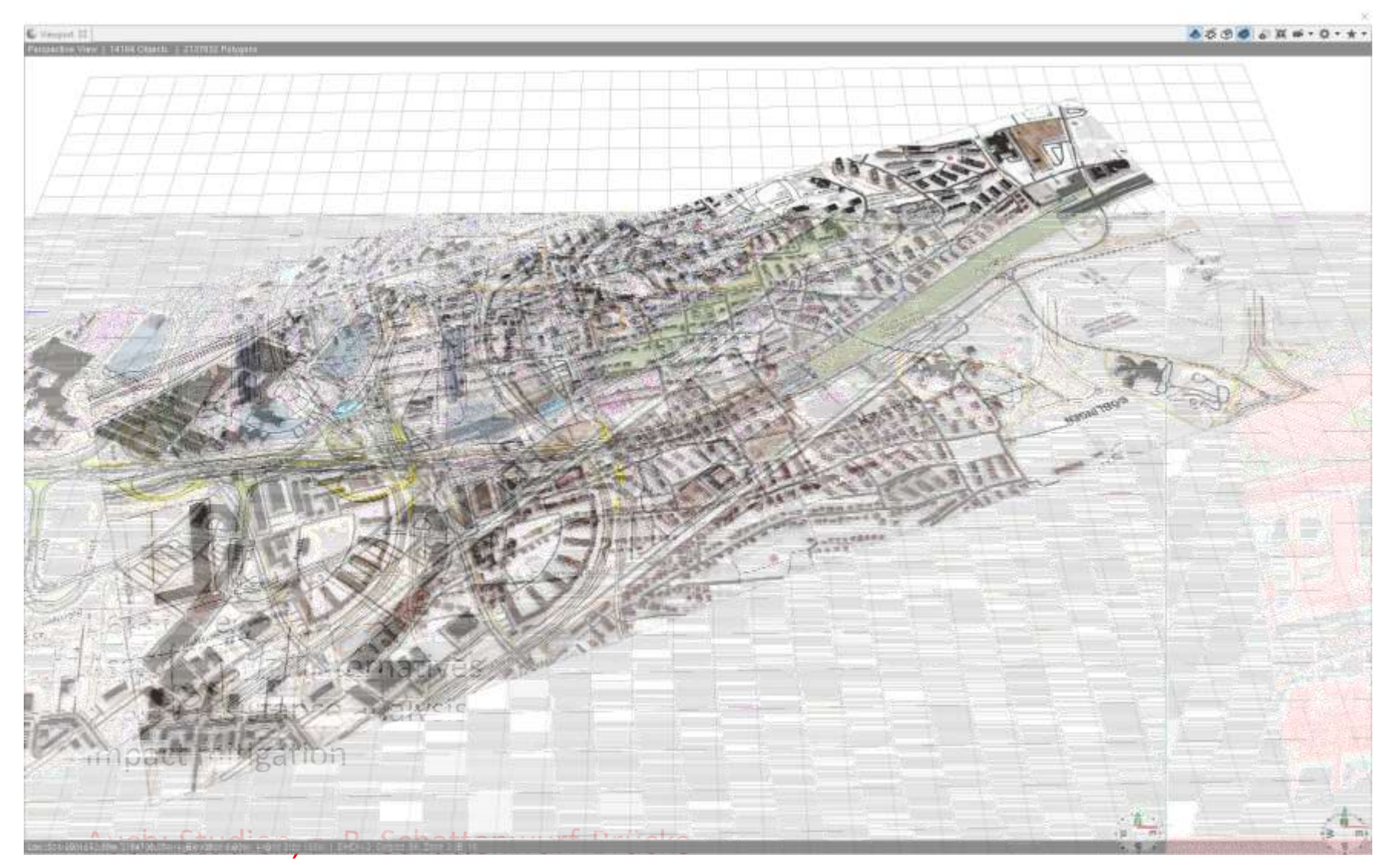

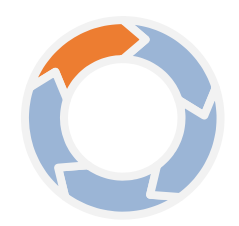

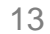

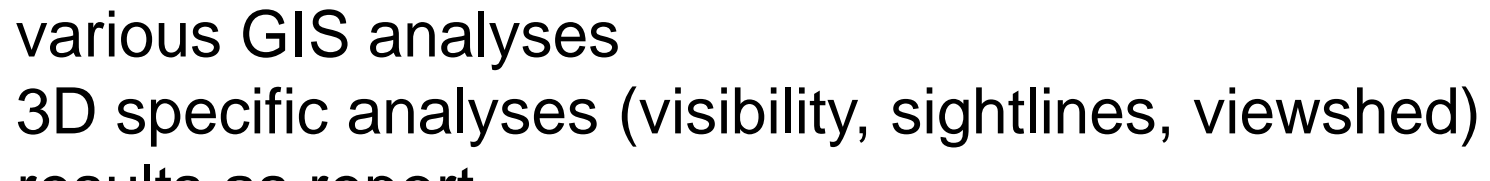

**results as report** 

psu

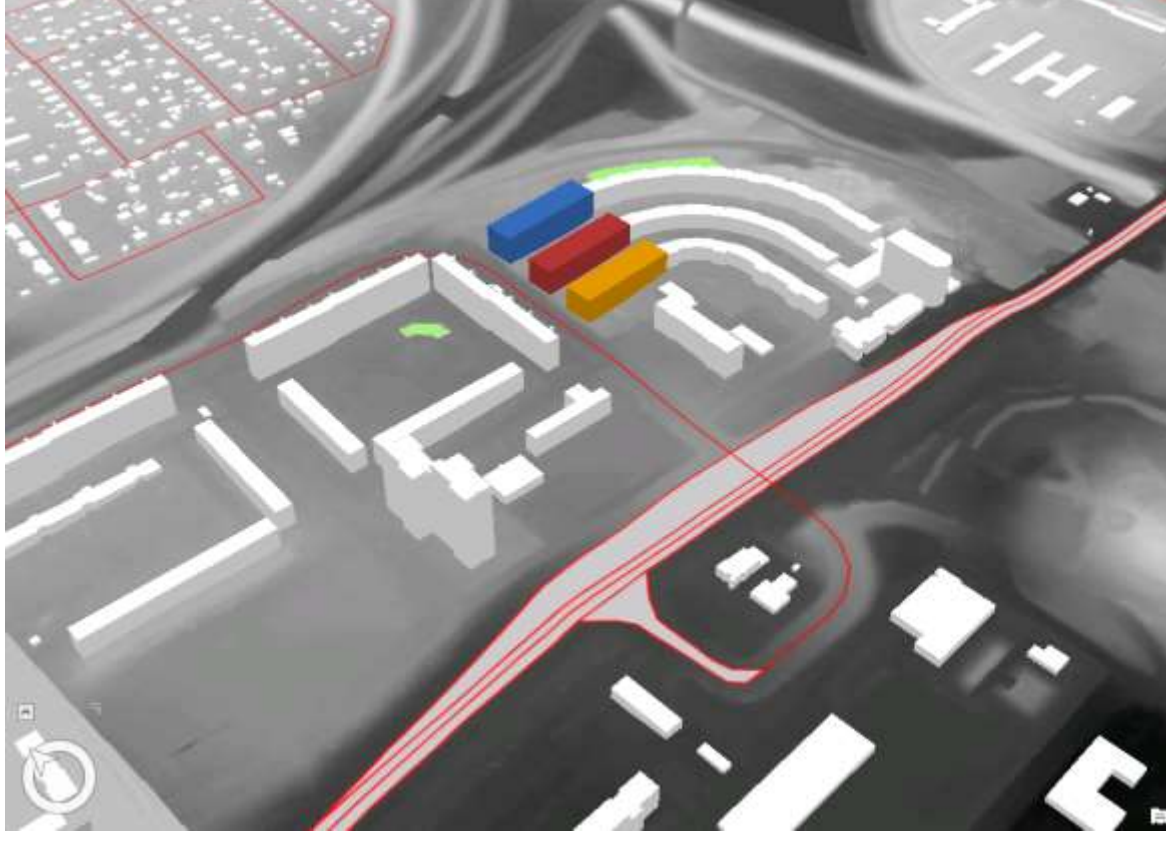

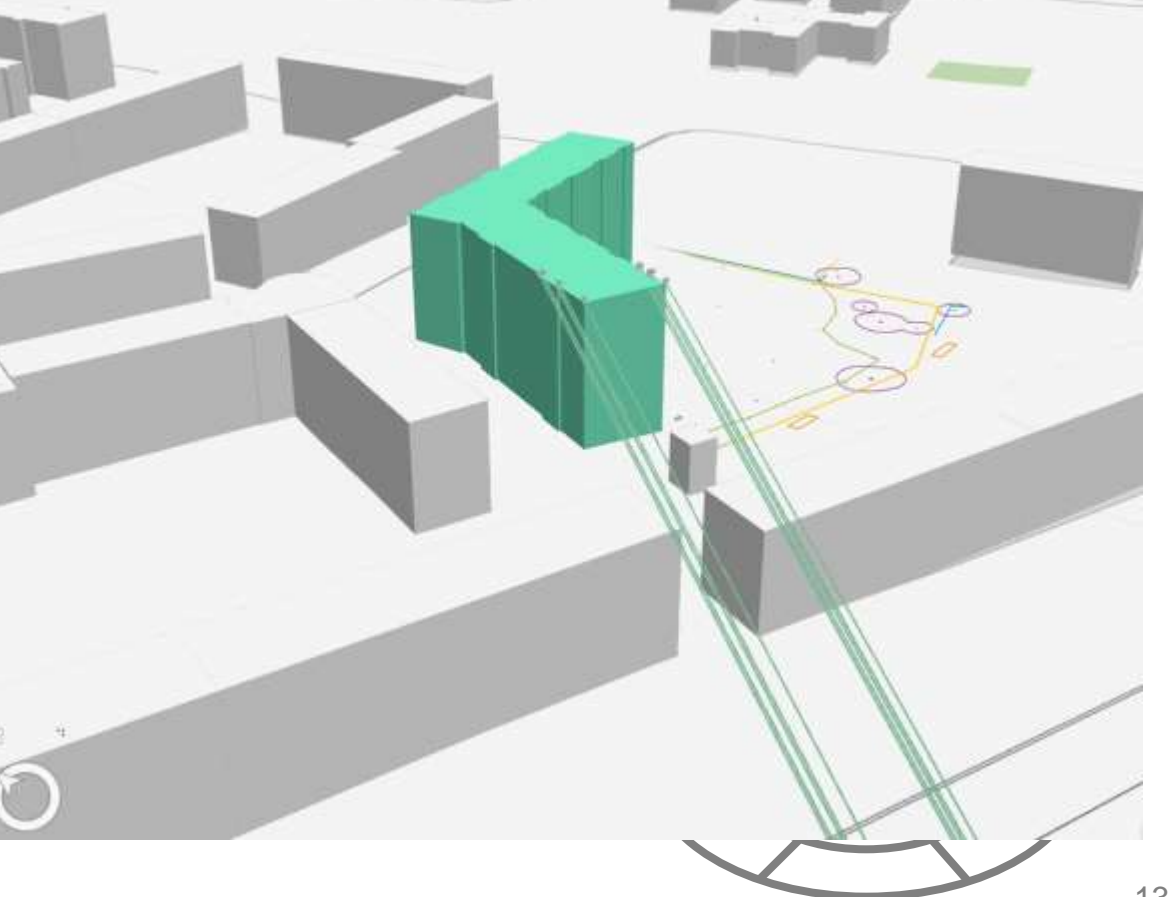

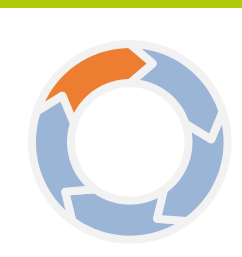

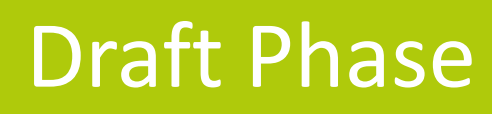

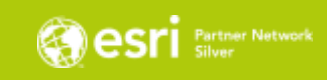

# SU

#### Draft Phase

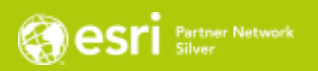

#### Shadow analysis of bridge

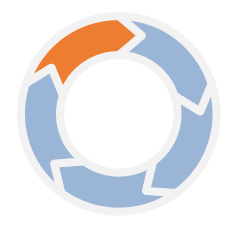

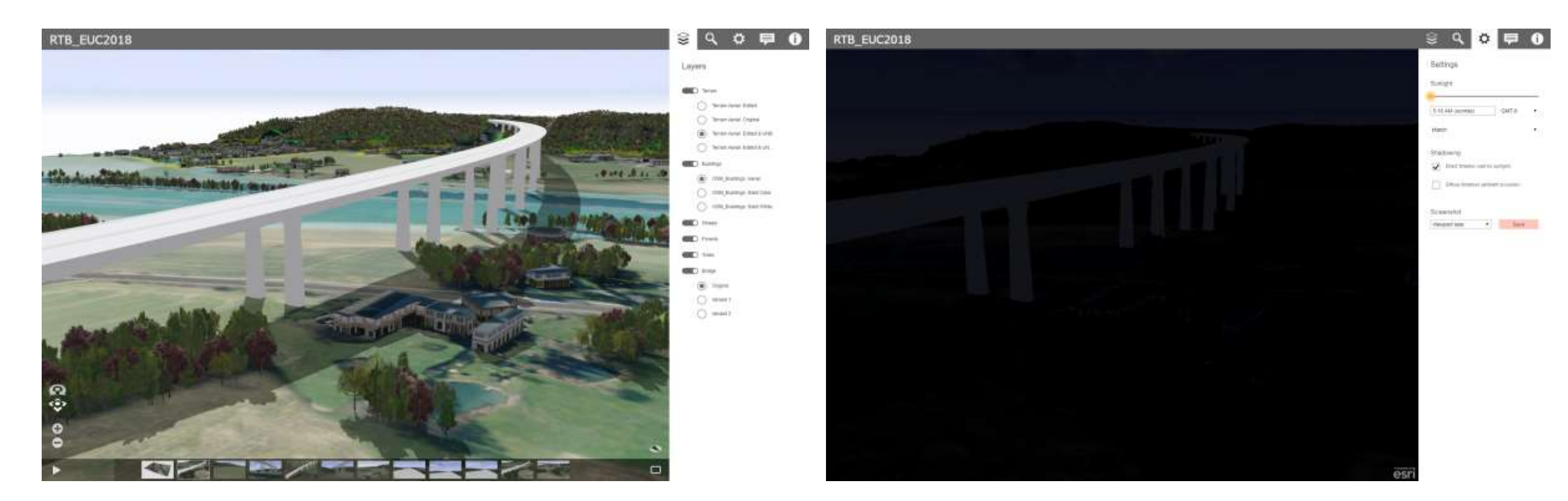

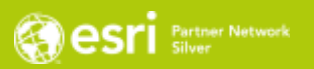

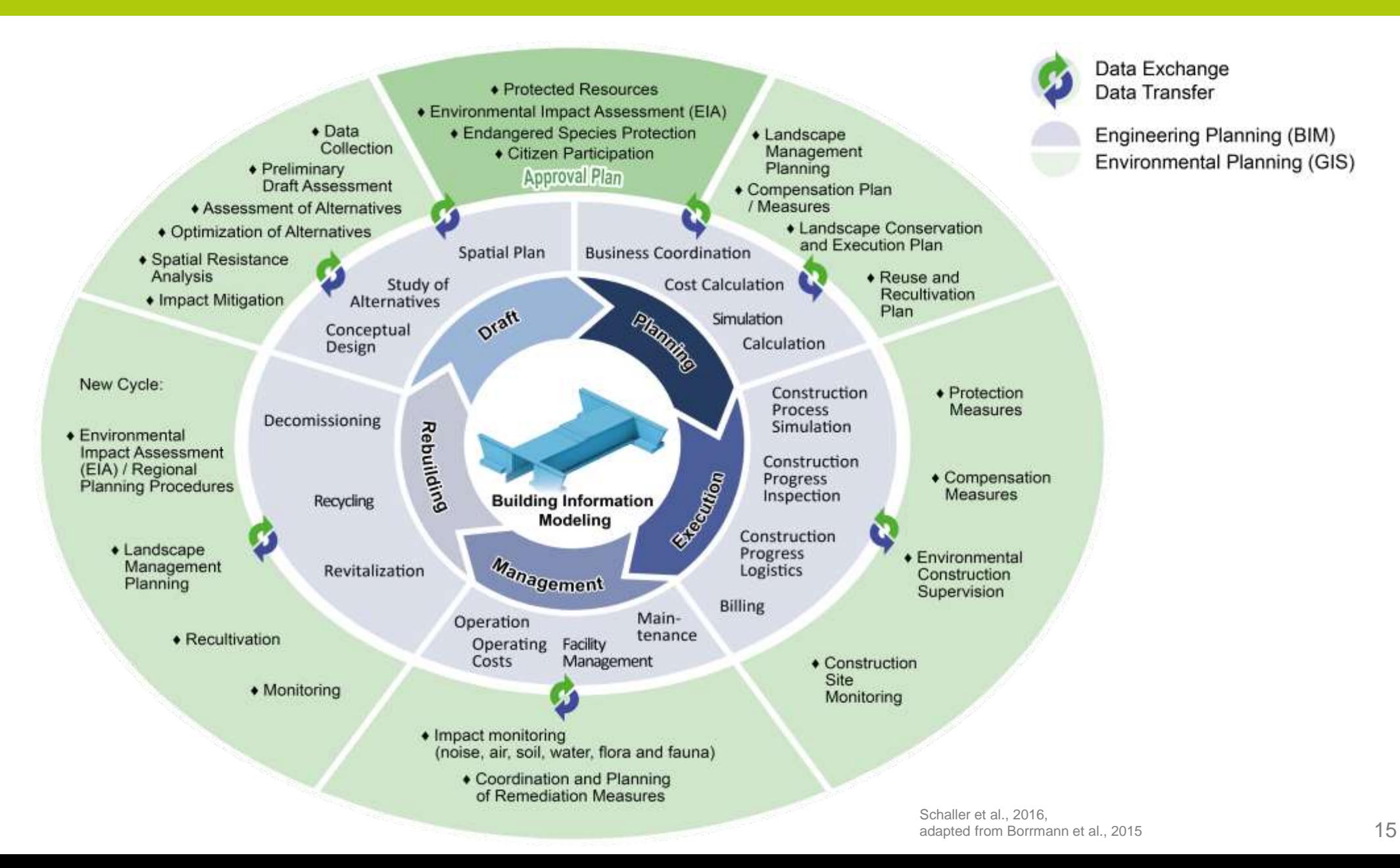

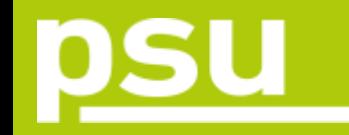

3D BIM building (draft) assessment of legal requirements through integration into GIS Binding Land Use Plan

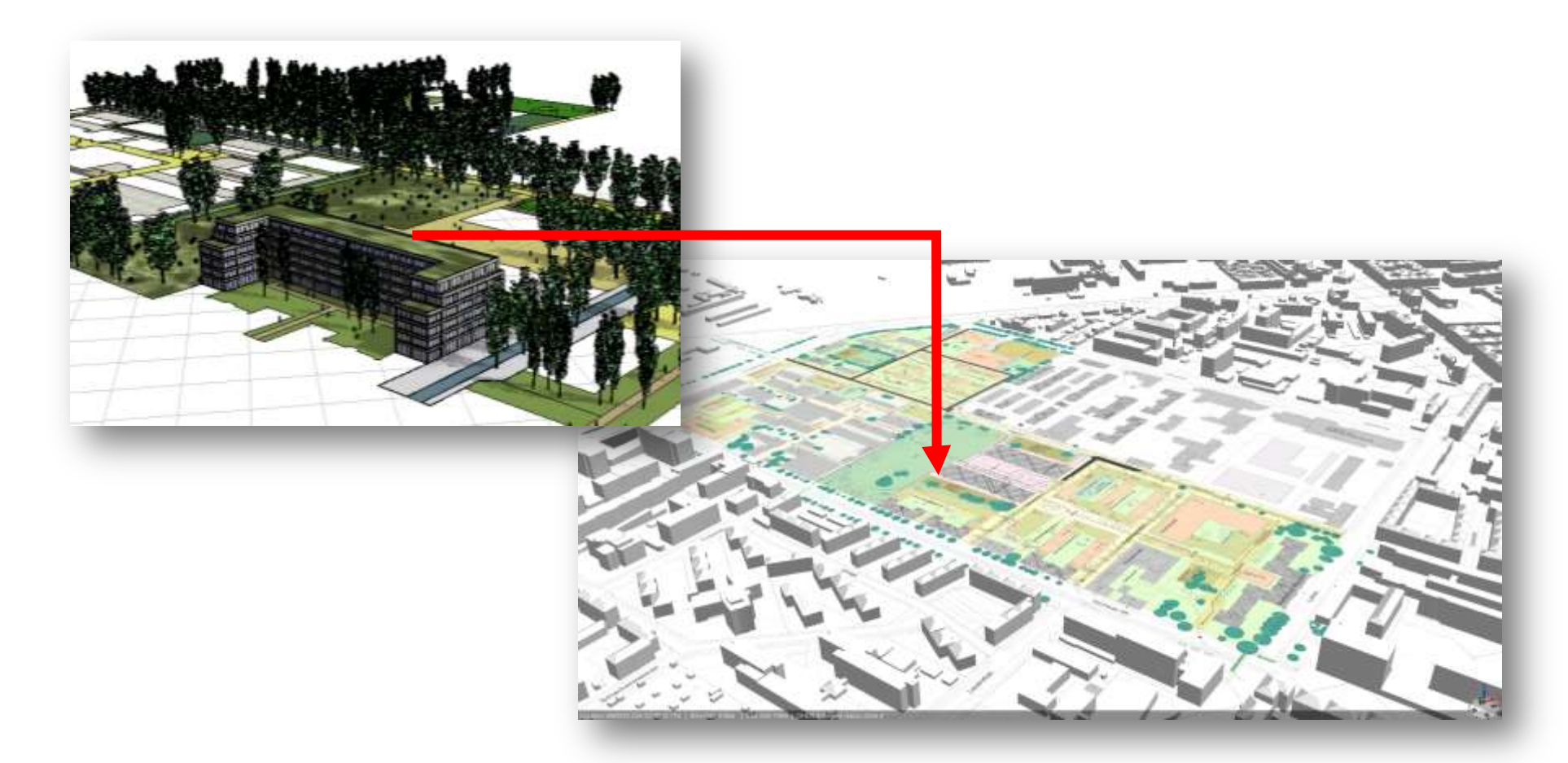

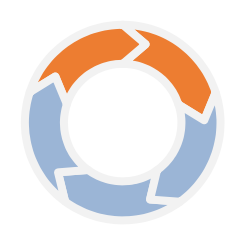

**COSTI** Partner Network

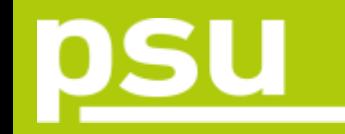

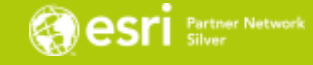

#### Binding Land Use Plan coupled with 3D Building Model in GIS: Modern form of participation

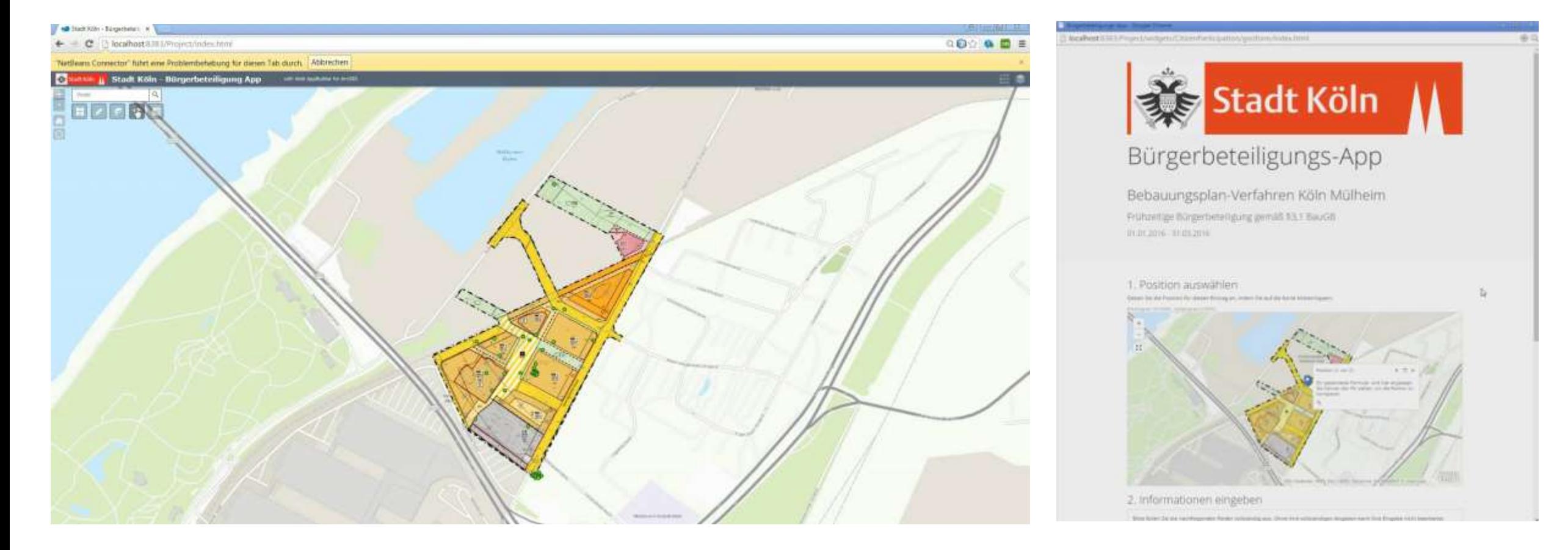

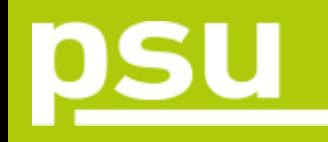

- Data from GIS analysis to IFC format
- Keep all attributes
- Integration in a CDE (Common Data Environment)

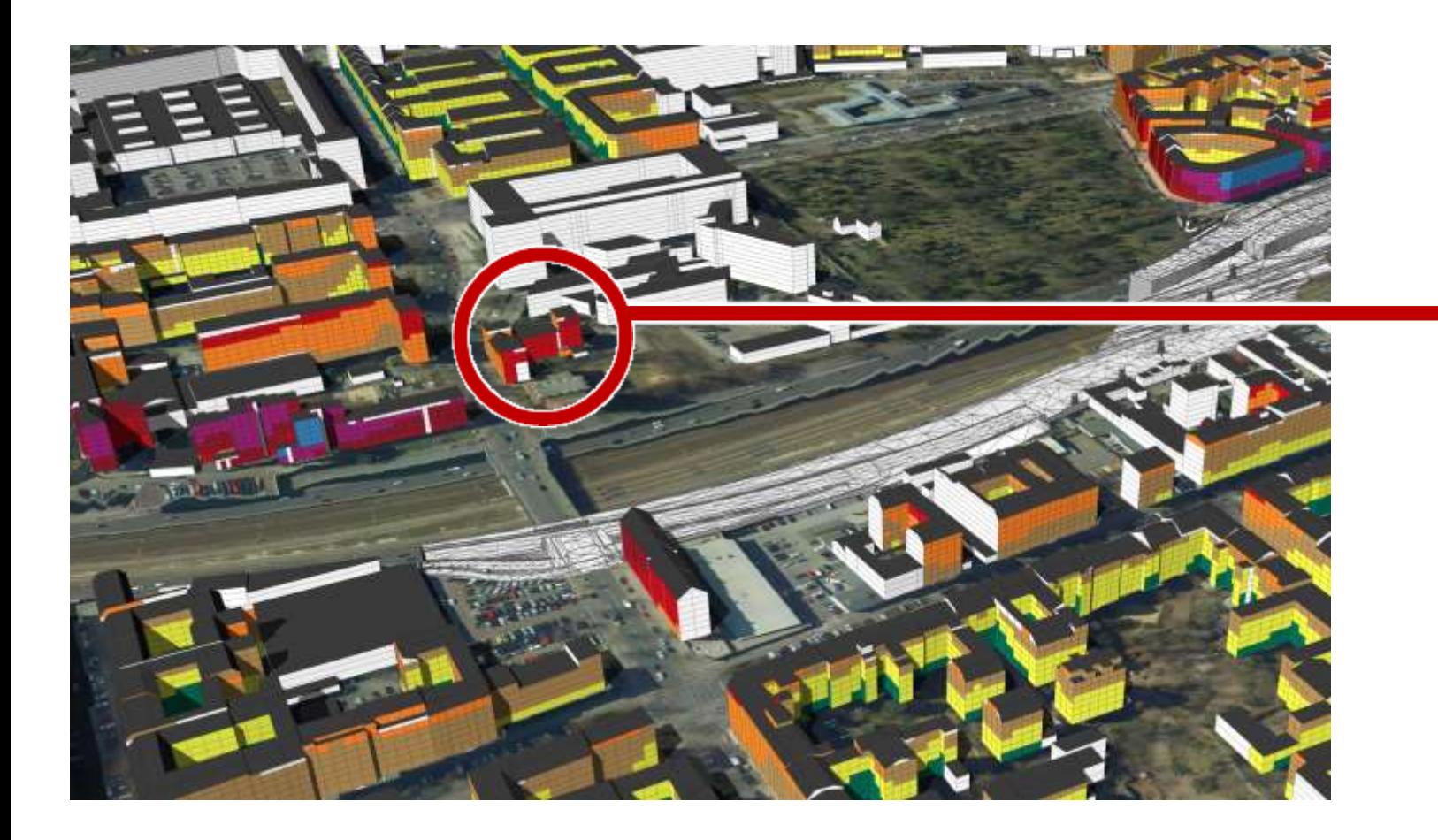

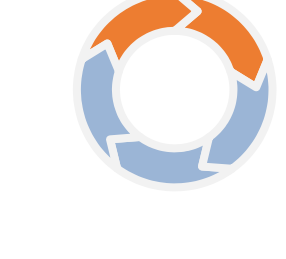

**COSTI** Partner Network

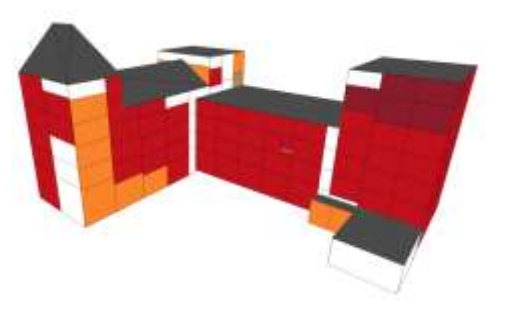

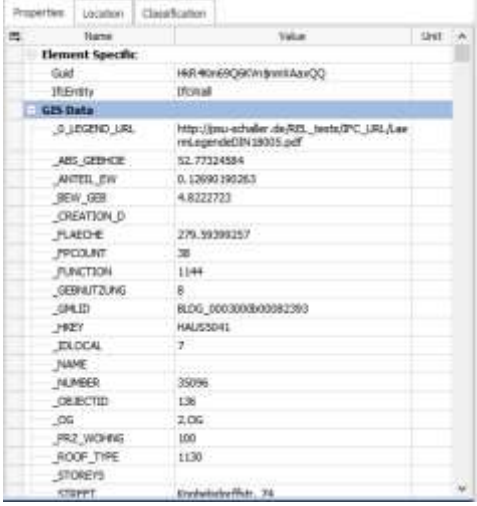

#### Query of noise values by inhabitants/citizens (web viewer)

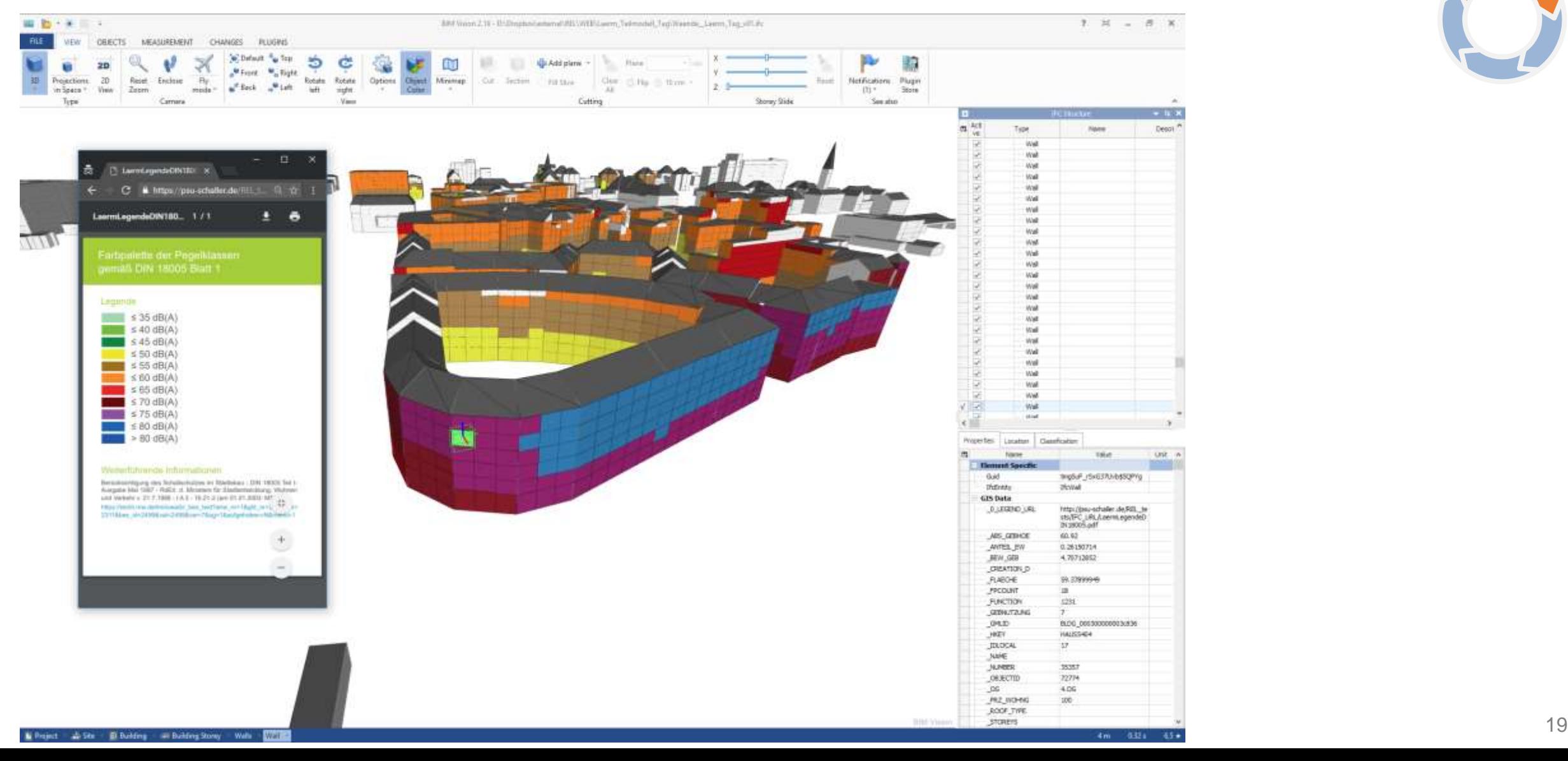

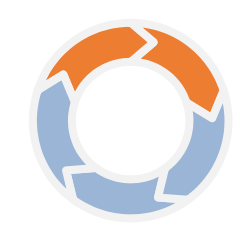

**COSTI** Partner Network

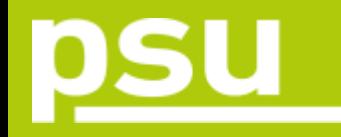

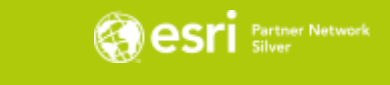

#### Noise at day

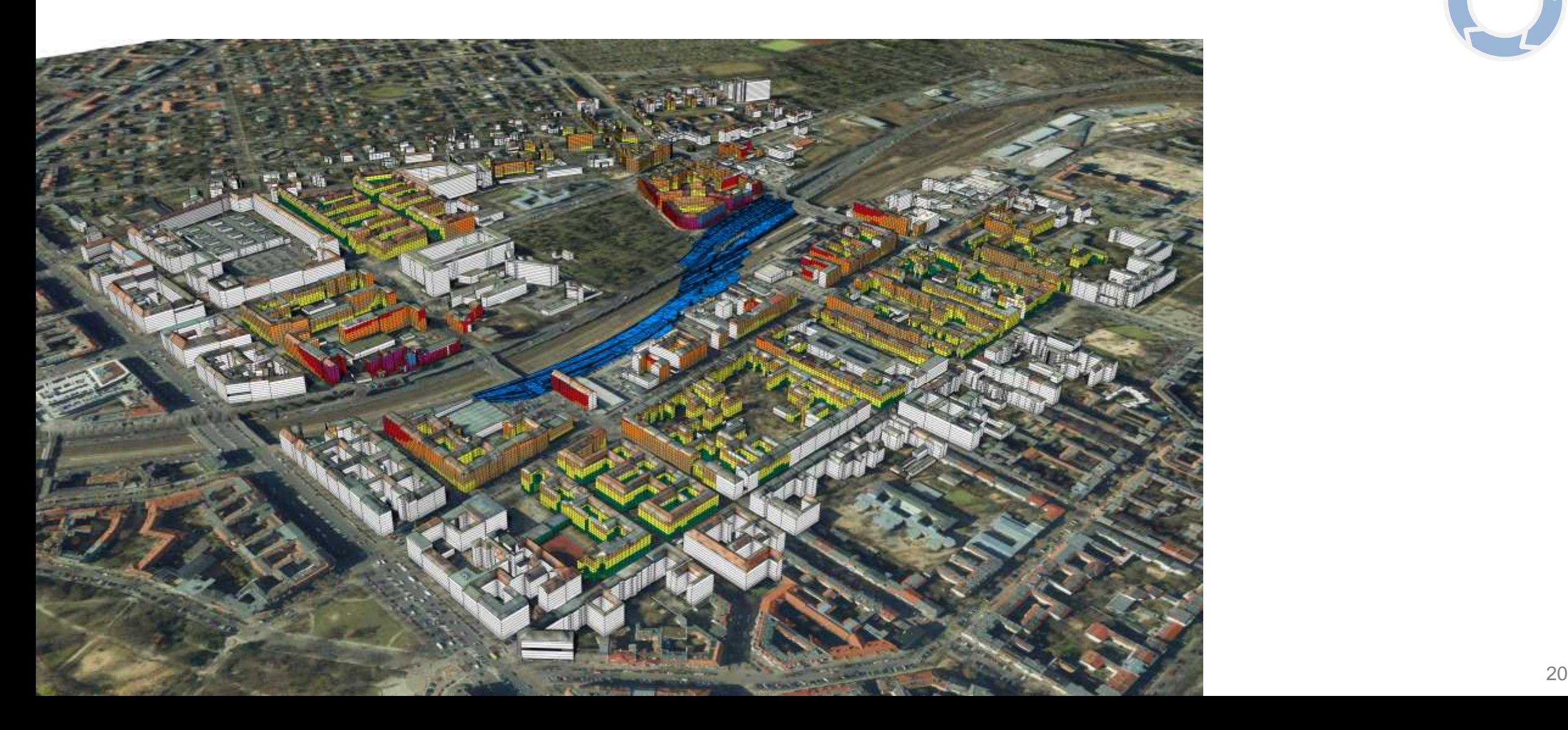

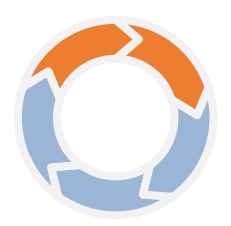

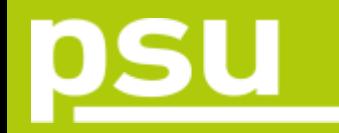

#### **Oesri** Ster Network

#### Noise at night

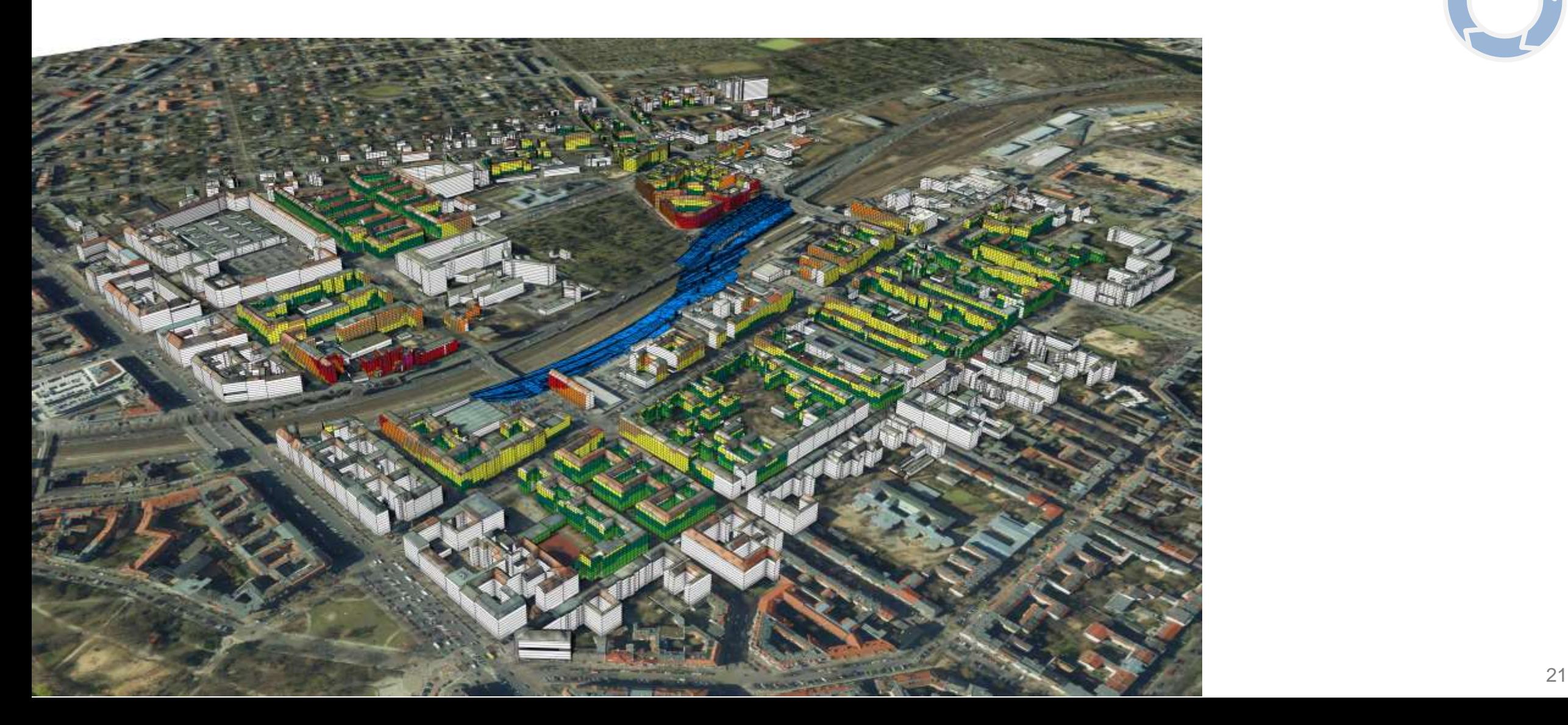

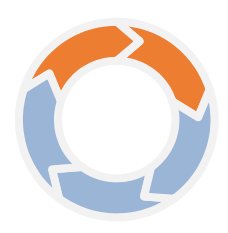

## Planning Phase

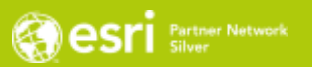

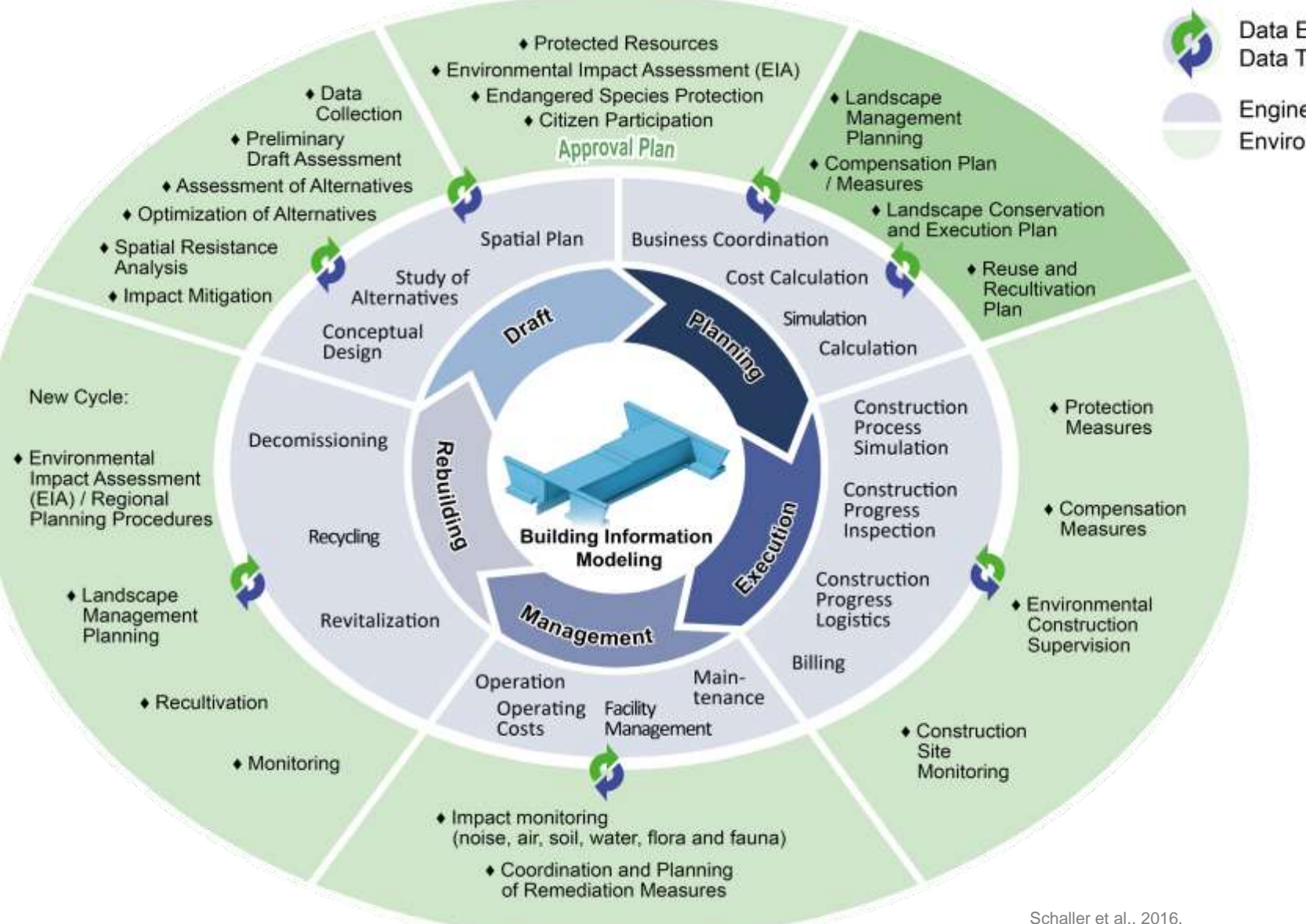

Data Exchange Data Transfer

Engineering Planning (BIM) Environmental Planning (GIS)

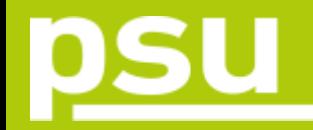

#### Planning Phase

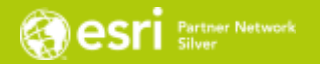

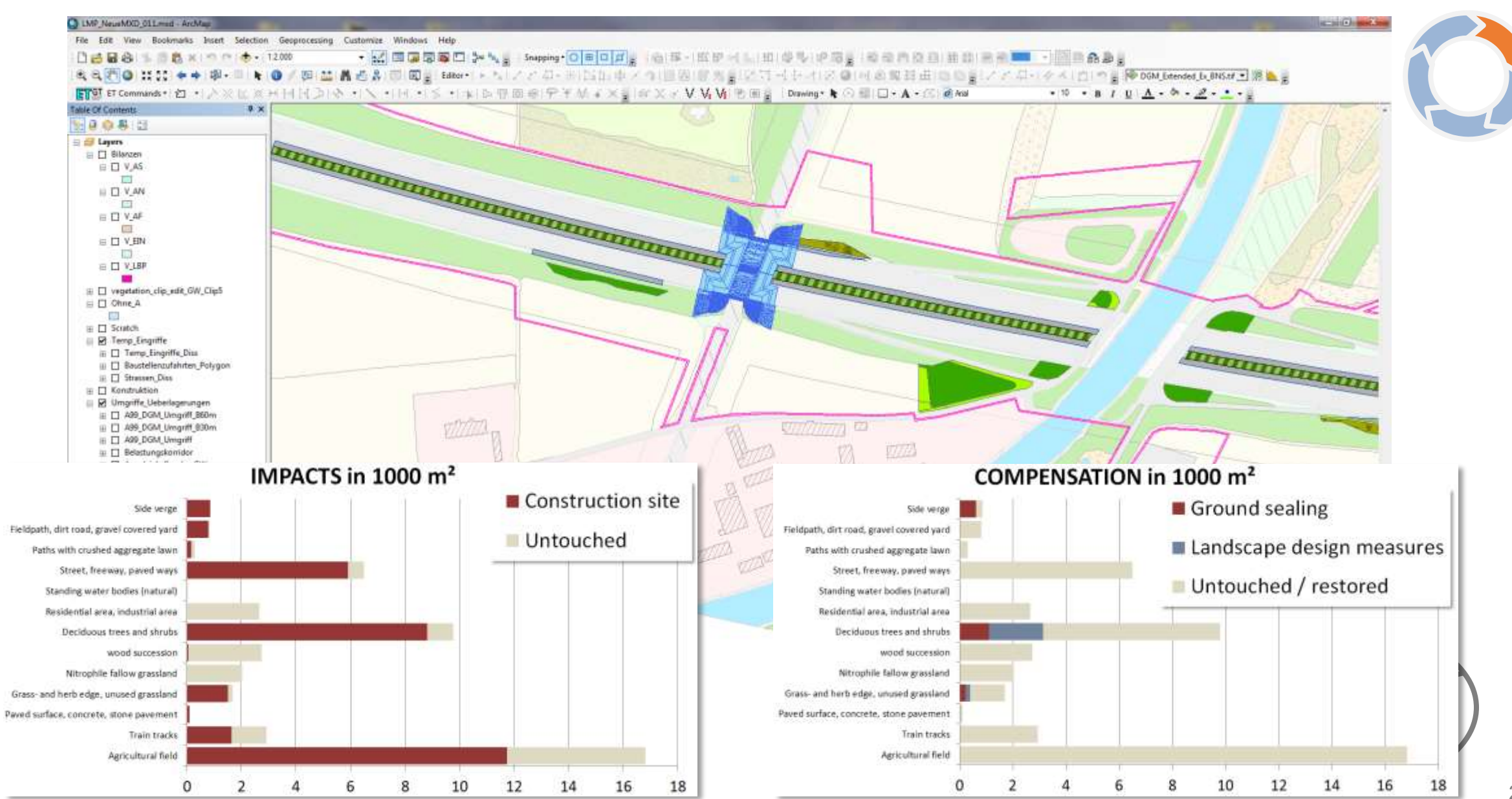

# <u>psu</u>

## Planning Phase

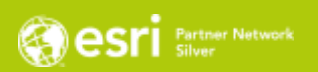

#### Landscape design / landscape architecture

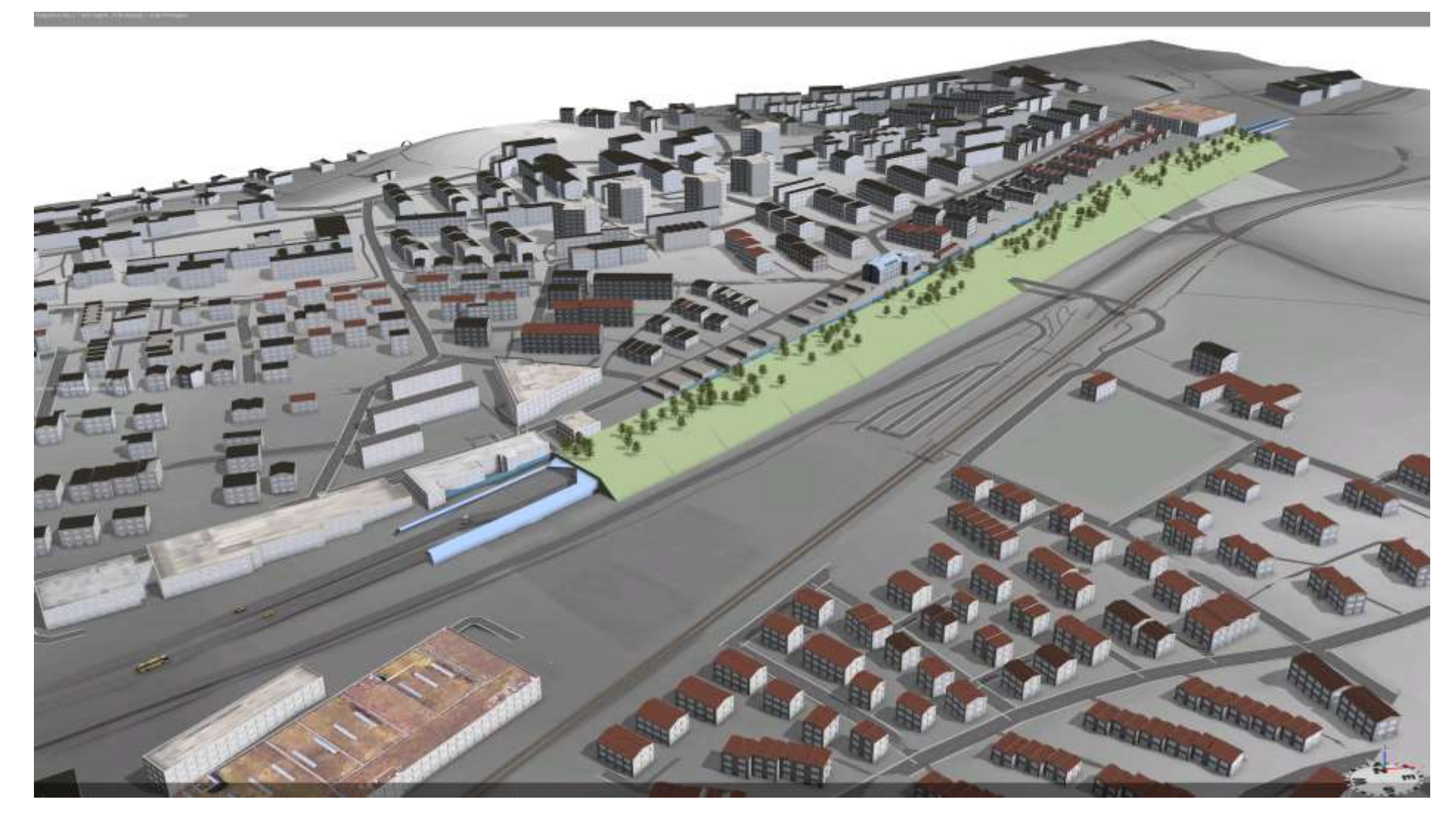

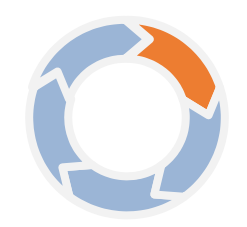

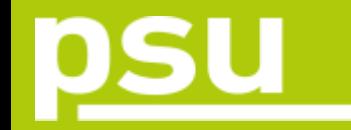

## Planning Phase

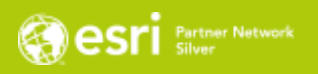

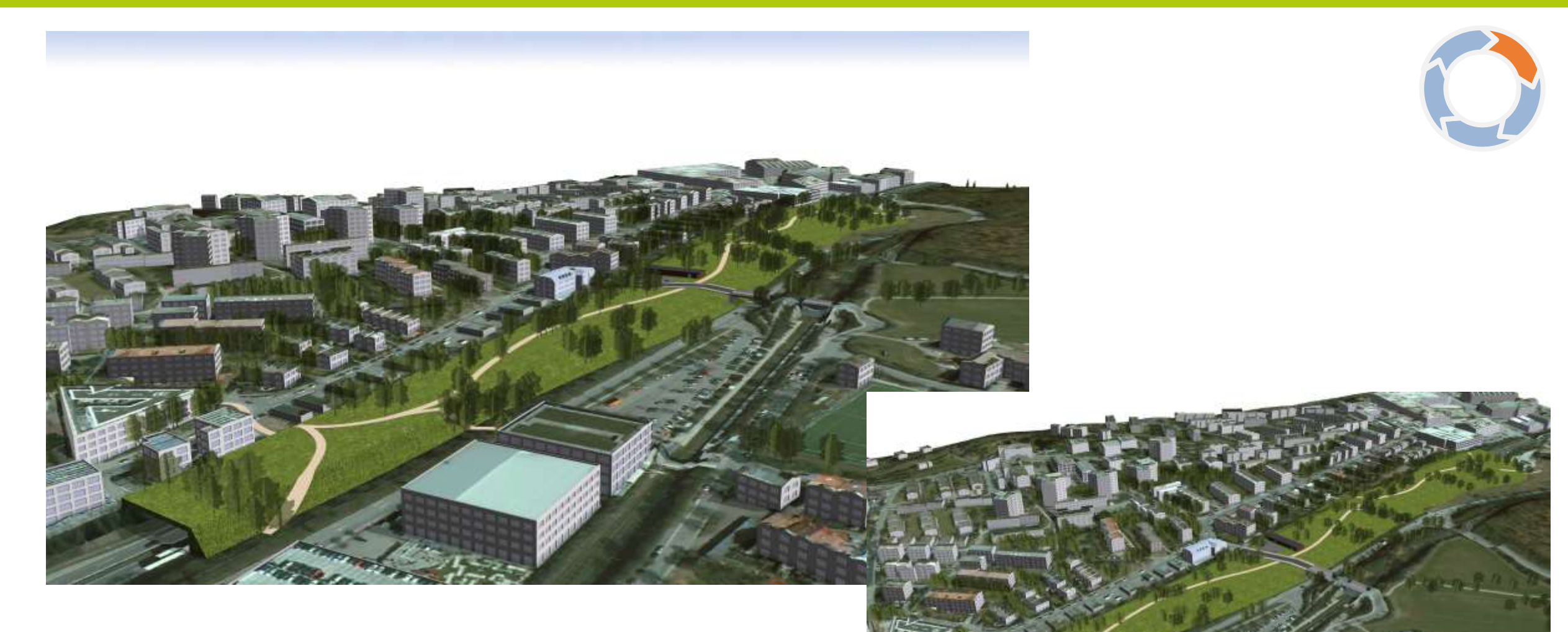

Landscape design / landscape architecture

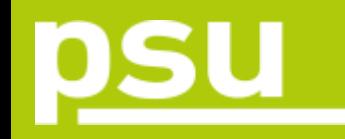

### Planning Phase

**TERRATOR** 

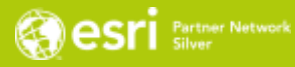

#### Processing Workflow

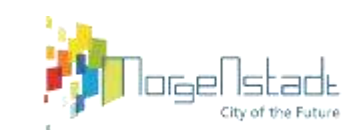

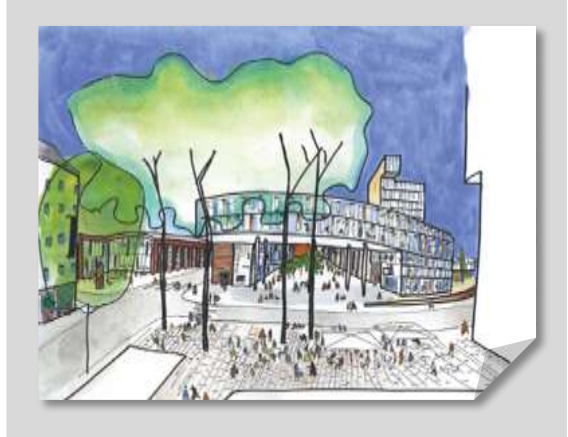

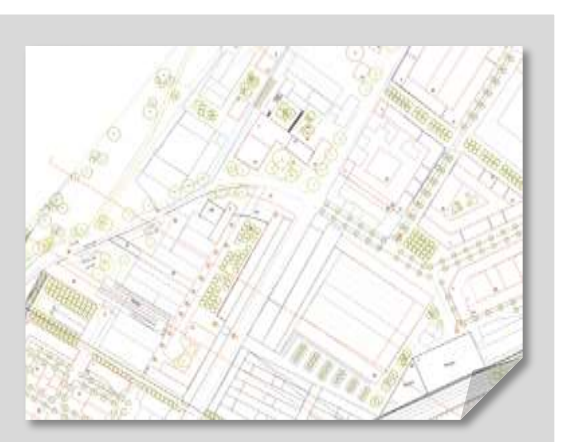

Design-Drafts 2D / 3D CAD BIM Integration using the Esri Data Interoperability **Extension** 

3D GIS Geodesign Database

CE

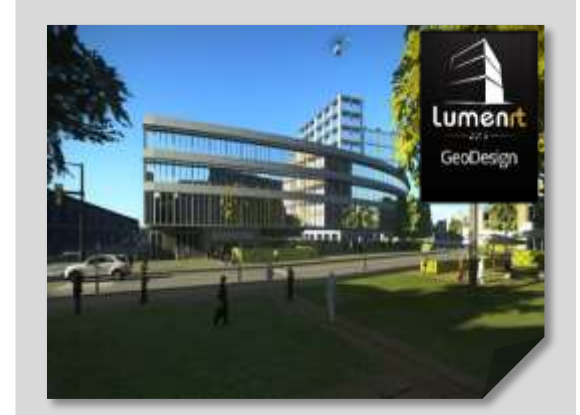

Rendering of Project

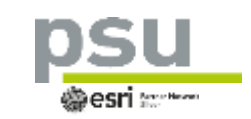

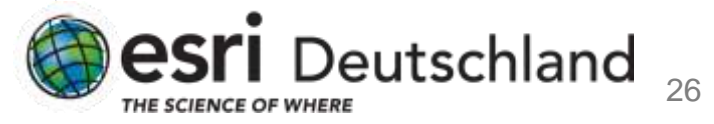

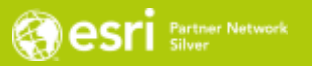

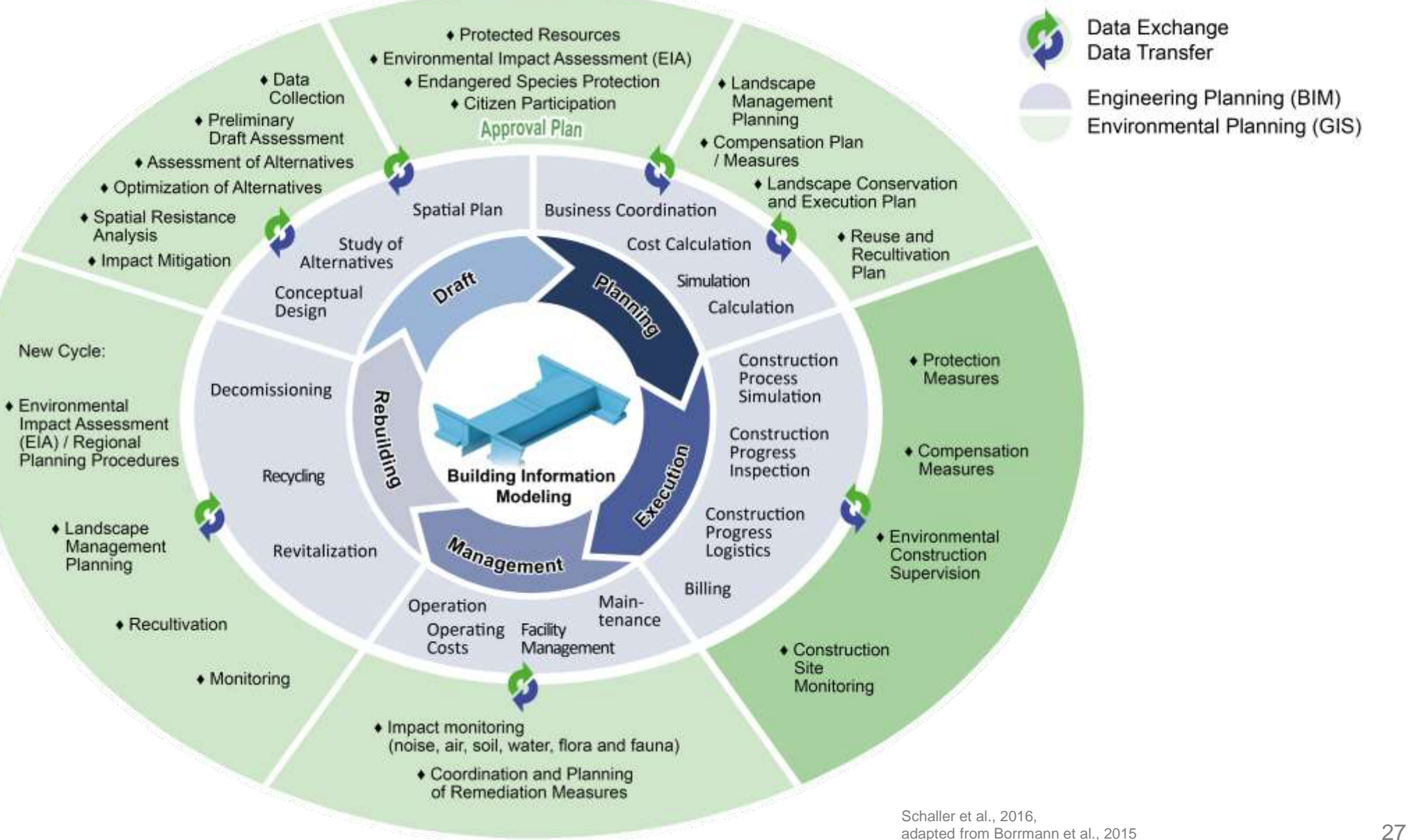

Data Exchange Data Transfer

Engineering Planning (BIM) Environmental Planning (GIS)

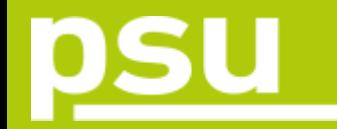

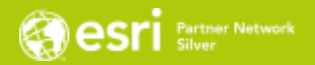

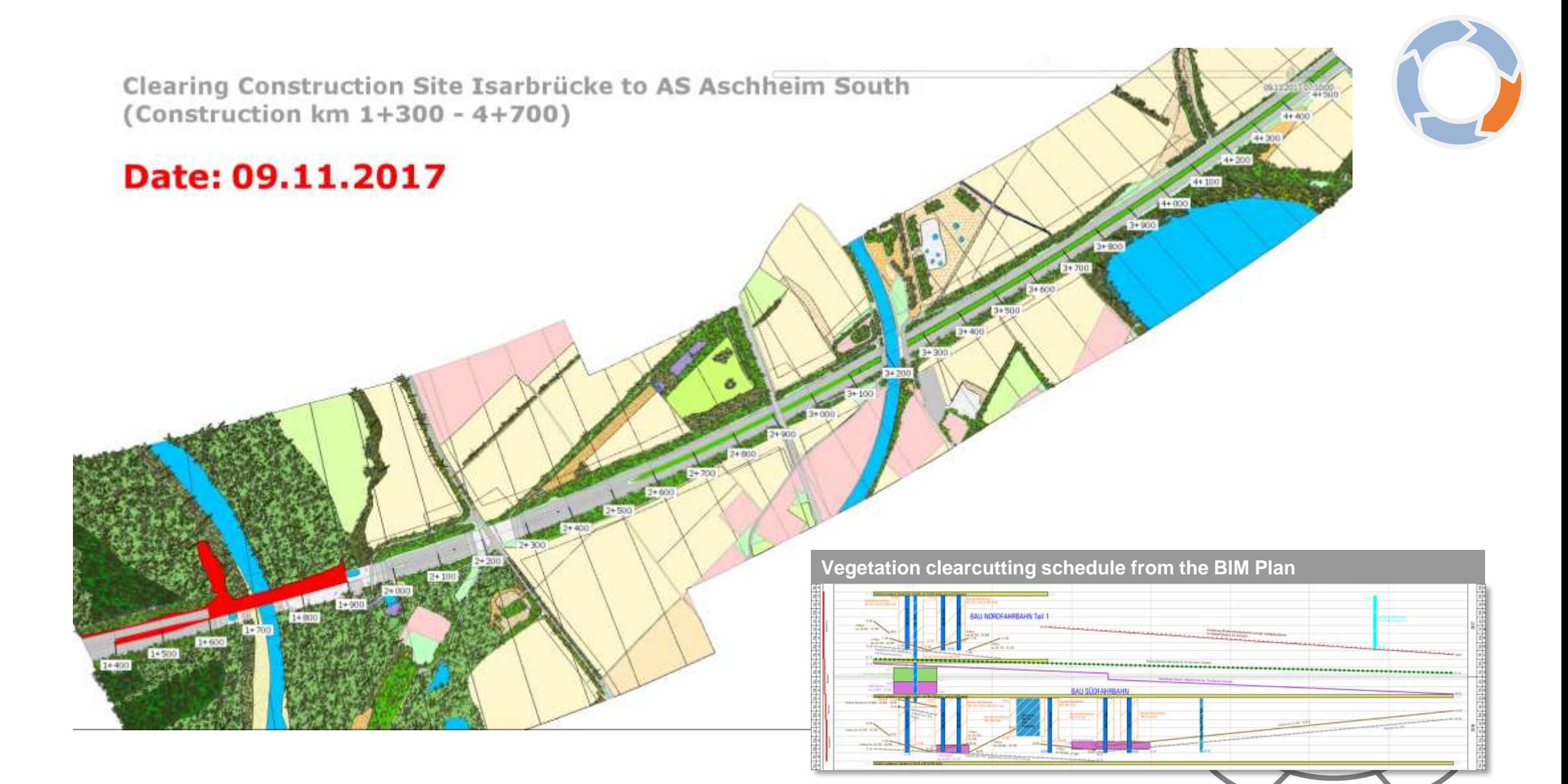

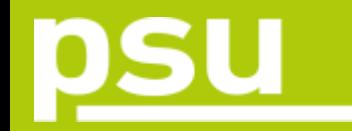

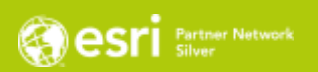

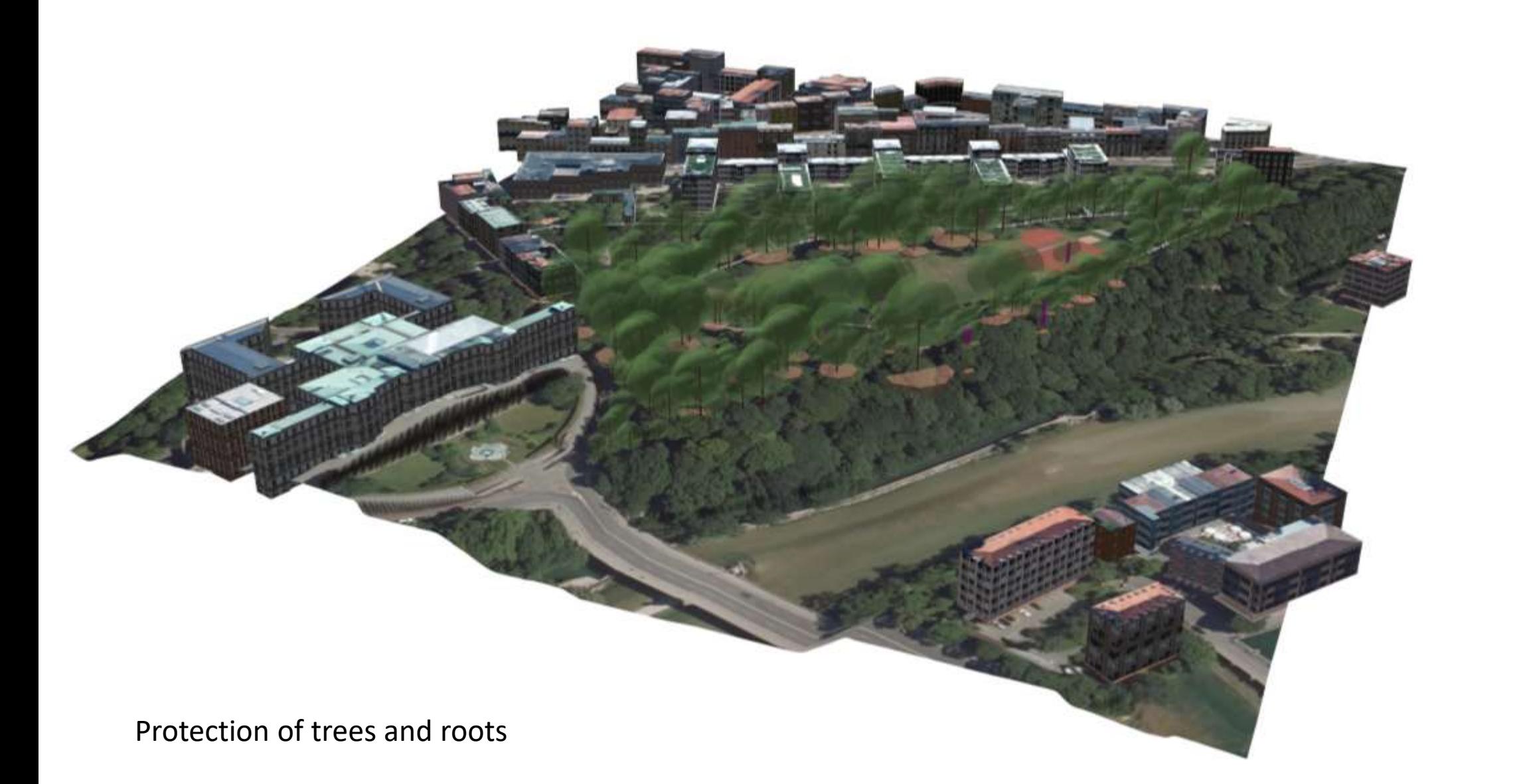

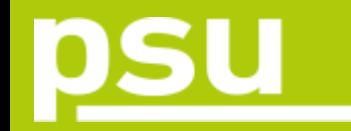

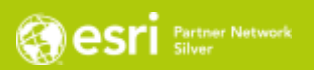

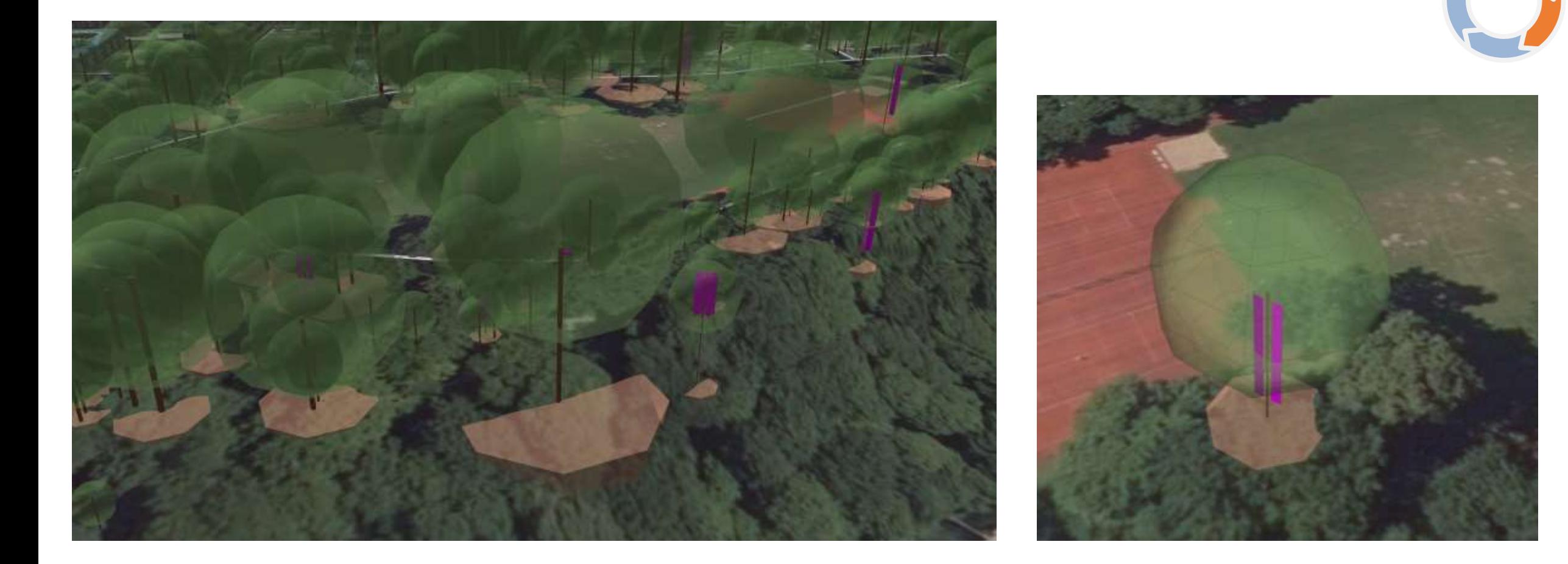

Protection of trees and tree roots Special care of hollow trees

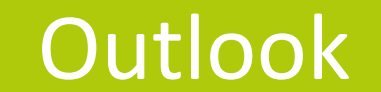

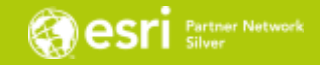

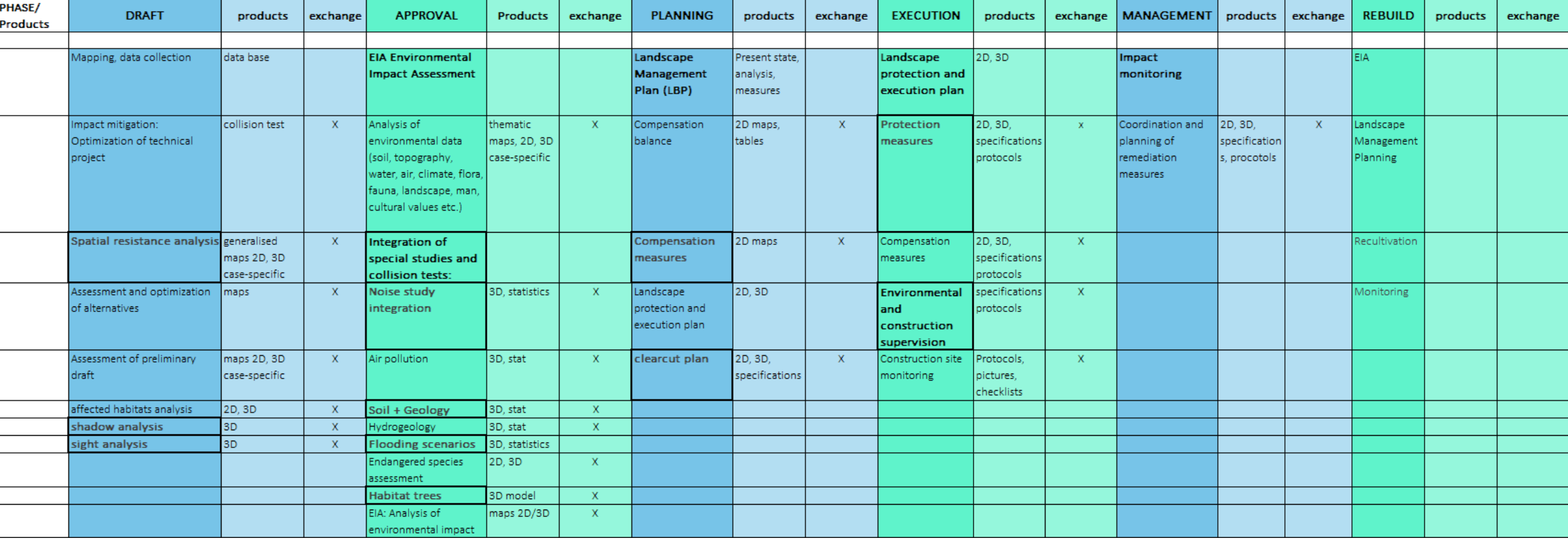

Phases with

working steps / products / exchange of data and information

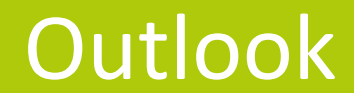

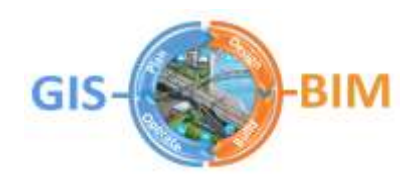

#### **BIM-GIS Chart of Collaboration**

- supports co-working of GIS and BIM teams of different faculties
- **Foundation:** 
	- > Common data base
	- > Integration of data of object and environment
- **Result:** 
	- > consistent project work in context of geodata
	- > integrated workflows
- BIM-GIS use cases (examples)
	- > Mobile access to documents and plans
	- > Collision tests
	- > Virtual comparison of planning object and restrictions
	- > Geotechnical, hydrological, ecological, social etc. conditions and effects
	- > Monitoring

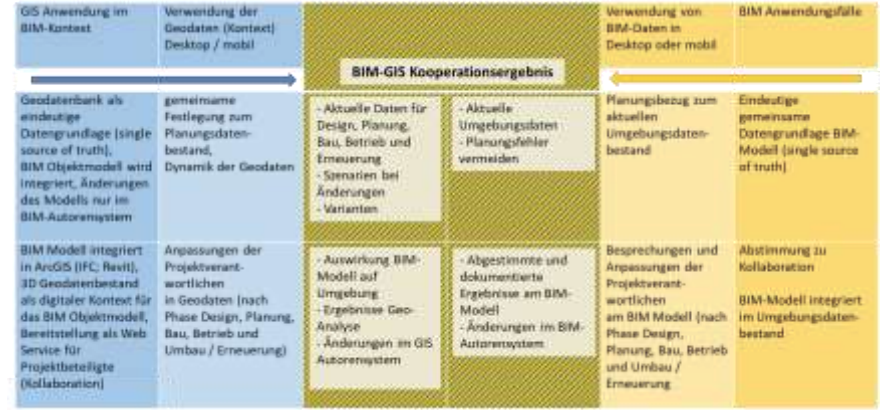

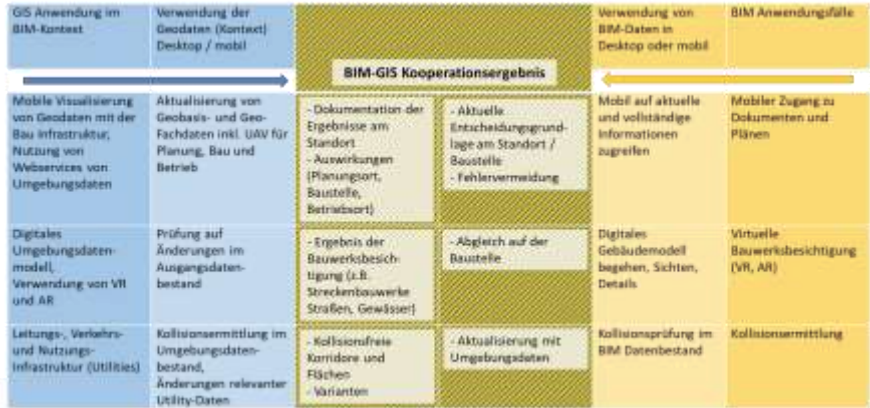

A growing mosaic of collaborative activities!

# Thank you!

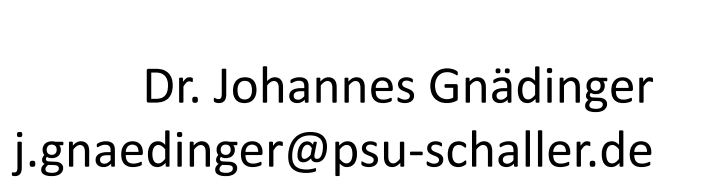

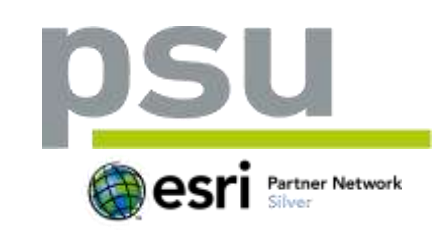

Prof. Schaller UmweltConsult │ PSU info@psu-schaller.de